# **LAMPIRAN A : DATA HASIL SURVEI**

# **Tabel A.1 Daftar Pertanyaan Survei ke Bagian Humas dan Protokol Pemerintah Kota Depok**

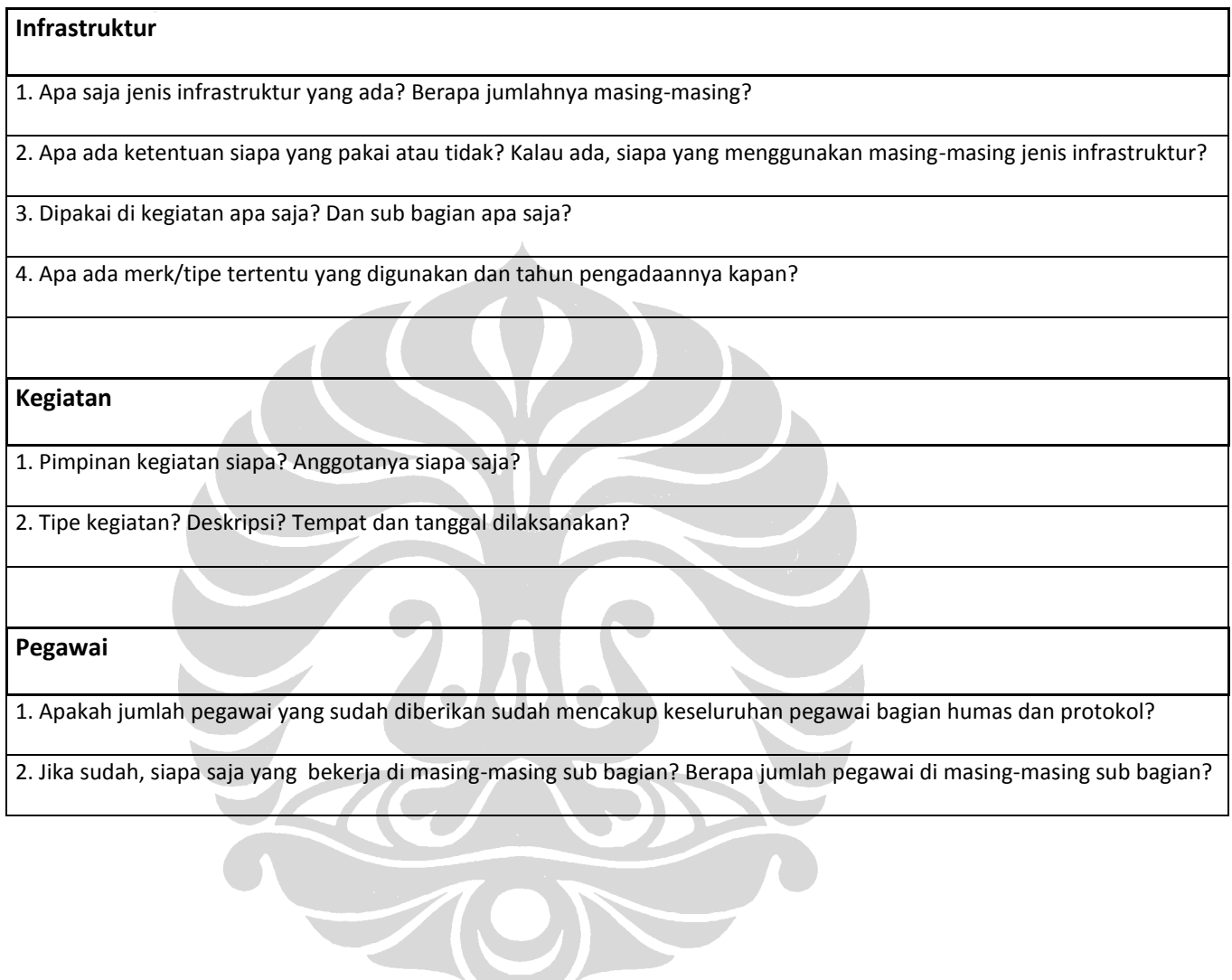

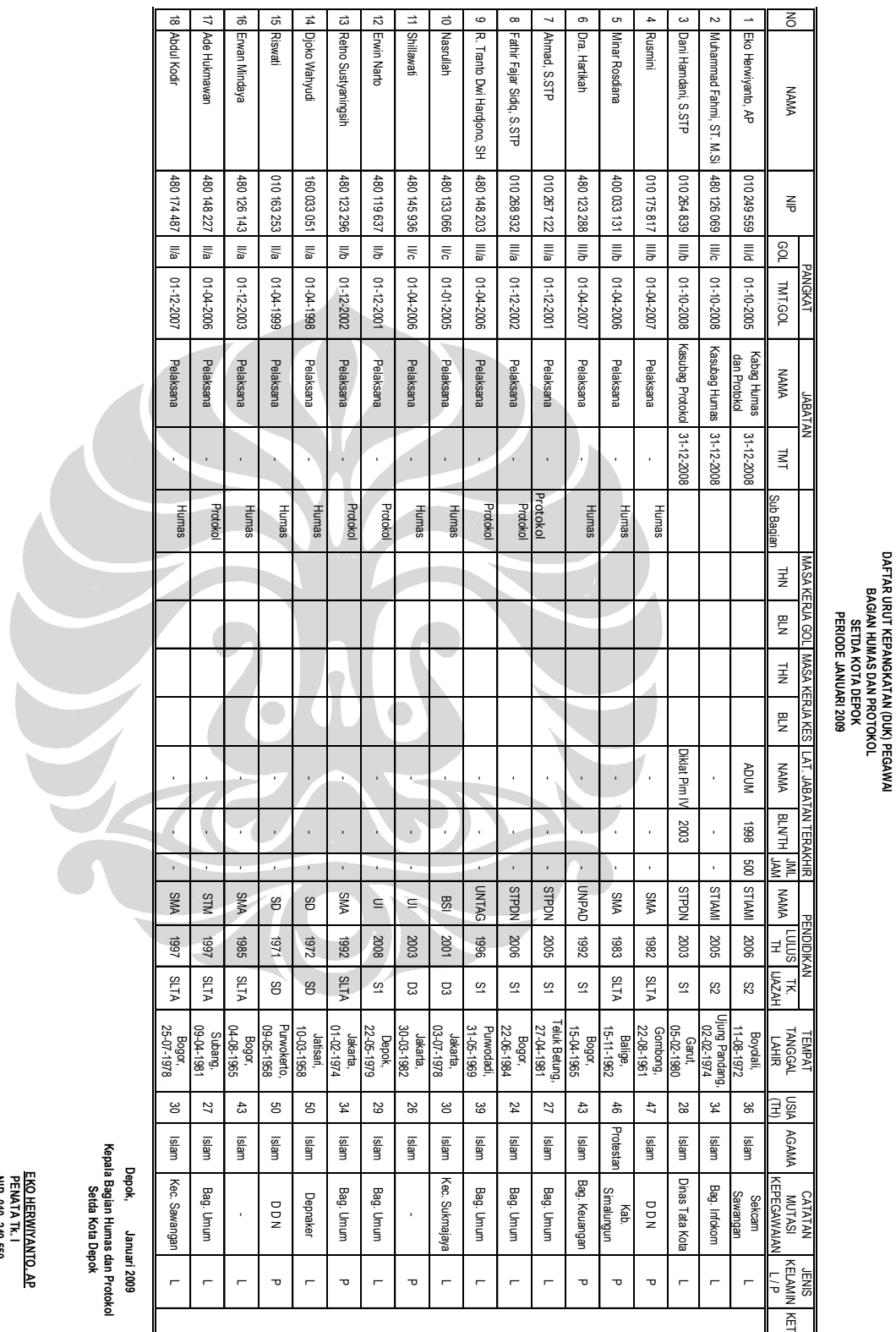

# **Tabel A.2 Data Kepegawaian Bagian Humas dan Protokol Pemerintah Kota Depok**

**Universitas Indonesia**

 **NIP. 010 249 559 PENATA Tk. I**

**EKO HERWIYANTO, AP**

**EKOHERWIYANTO, AP<br>PENATA TK. I<br>NIP. 010 249 559** 

**DAFTAR URUT KEPANGKATAN (DUK) PEGAWAI BAGIAN HUMAS DAN PROTOKOL SETDA KOTA DEPOK**

| 6                                                                     | $\infty$                                                            |                                                                                                    | 9                                                                  | UП                                         | 4                                                       | $\epsilon$                  | Z                               |                                                          | δ.          |  |
|-----------------------------------------------------------------------|---------------------------------------------------------------------|----------------------------------------------------------------------------------------------------|--------------------------------------------------------------------|--------------------------------------------|---------------------------------------------------------|-----------------------------|---------------------------------|----------------------------------------------------------|-------------|--|
| Pengelolaan Media<br>nternet                                          | Pembuatan Buku<br>Sambutan Walikota dan<br>Waki                     | Keprotokolan Pemkot<br>Depok                                                                                                    | Pelayanan Pengaduan                                                | Pembuatan Advertorial<br>Pembangunan Depok | Pembuatan Kiping Berita                                 | Penyediaan Bahan<br>Bacaan  | <b>Talk Show Radio</b>          | Peliputan Kegiatan                                       | Nama        |  |
| Internal                                                              | Internal                                                            | Eksternal                                                                                                    | Internal                                                           | Internal                                   | Internal                                                | Internal                    | Eksternal                       | Eksternal                                                | <b>Tipe</b> |  |
| Protokol                                                              | Protokol                                                            | Protokol                                                                                                    | Humas                                                              | Humas                                      | Humas                                                   | Humas                       | Humas                           | Humas                                                    | Subbagian   |  |
| Dani Hamdani, S. STP                                                  | Dani Hamdani, S. STP                                                | Dani Hamdani, S. STP                                                                                                    | Muhammad Fahmi, ST. M. Si                                          | Muhammad Fahmi, ST. M. Si                  | Muhammad Fahmi, ST. M. Si                               | Muhammad Fahmi, ST. M. Si   | Muhammad Fahmi, ST. M. Si       | Muhammad Fahmi, ST. M. Si                                | Pemimpin    |  |
| Rusdianto, Fathir Fajar Sidik, Wewen<br>Sajali, Nasrullah,<br>Rusmini | Hukmawan, Retno Sustianingsih<br>Fathir Fajar Sidik, Nasrullah, Ade | Retno Sustianingsih, Alfia Budiwati,<br>Ahmad, Fajar Adi Putra<br>Erwin Narto, Ade Hukmawan,<br>Fajar Adiputra, Fathir Fajar Sidik, | Hartika, Fathir Fajar Sidik, Nasrullah,<br>Rusmini, Minar Rosdiana | Nasrullah, Shilawati, Rusdianto            | Hartika, Andri Setiawan<br>Rusmini, Erwan Mindaya, Siti | Djoko Wahyudi, Riswati      | Shilawati, Nasrullah, Rusdianto | Abdul Kodir, Andri Setiawan, Djoko<br>Wahyudi, Nasrullah | Anggota     |  |
|                                                                       | Kegi<br>iatan Harian                                                | Mingguan/Bulanan<br>Kegiatan                                                                                                    | <b>Kegiatan Harian</b>                                             | Mingguan/Bulanan<br>Kegi<br>uezei          | Kegiatan Harian                                         | Kegiatan Harian             | Kegi<br>iatan Bulanan           | Kegi<br>iatan Harian                                     | Jenis       |  |
|                                                                       | Kantor<br>Protokol<br>Humas                                         |                                                                                                    | Kantor<br>Humas<br>Protokol                                        | Humas<br>Protokol<br>Kantor                | Humas<br>Kantor<br>Protokol                             | Humas<br>Protokol<br>Kantor | Stastiun<br>Radio               | Tentative                                                | lempat      |  |

**Tabel A.3 Data Kegiatan Bagian Humas dan Protokol Pemerintah Kota Depok**

**Data Kegiatan Bagian Humas Protokol Pemerintah Kota Depok**

Data Kegiatan Bagian Humas Protokol Pemerintah Kota Depok

# **Tabel A.4 Data Infrastruktur Bagian Humas dan Protokol Pemerintah Kota Depok**

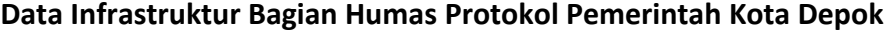

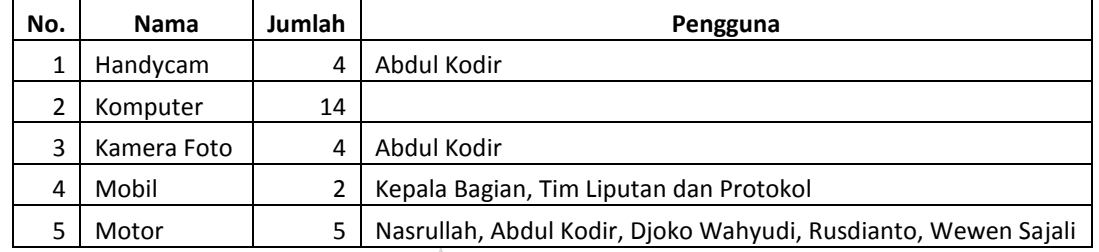

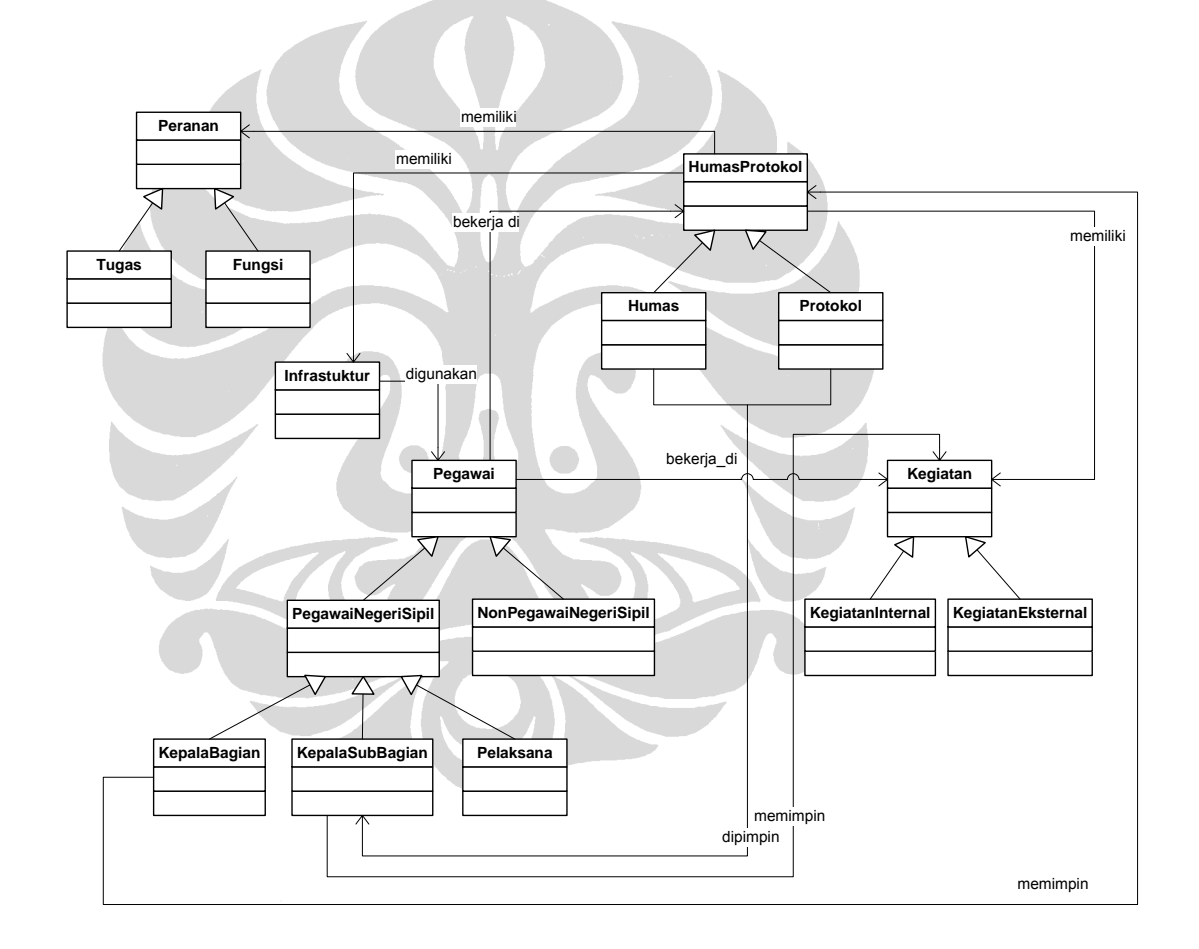

**Gambar A.1 Ontologi yang Diajukan ke Bagian Humas Protokol Pemerintah Kota Depok**

# **LAMPIRAN B : KODE ONTOLOGI**

```
<?xml version="1.0"?>
<rdf:RDF
     xmlns:rdf="http://www.w3.org/1999/02/22-rdf-syntax-ns#"
     xmlns:owl="http://www.w3.org/2002/07/owl#"
    xmlns:xsd="http://www.w3.org/2001/XMLSchema#"
    xmlns="http://localhost:8080/portalHumasProtokol/ontology-01#"
     xmlns:hup="http://localhost:8080/portalHumasProtokol/ontology#"
    xmlns:rdfs="http://www.w3.org/2000/01/rdf-schema#"
  xml:base="http://localhost:8080/portalHumasProtokol/ontology-01">
  <owl:Ontology rdf:about="">
     <owl:versionInfo rdf:datatype="http://www.w3.org/2001/XMLSchema#string"
    ></owl:versionInfo>
  </owl:Ontology>
  <owl:Class rdf:about="http://localhost:8080/portalHumasProtokol/ontology#Pelaksana">
     <owl:disjointWith>
      <owl:Class 
rdf:about="http://localhost:8080/portalHumasProtokol/ontology#KepalaSubBagian"/>
    </owl:disjointWith>
    <owl:disjointWith>
      <owl:Class 
rdf:about="http://localhost:8080/portalHumasProtokol/ontology#KepalaBagian"/>
     </owl:disjointWith>
    <rdfs:subClassOf>
      <owl:Class 
rdf:about="http://localhost:8080/portalHumasProtokol/ontology#PegawaiNegeriSipil"/>
    </rdfs:subClassOf>
    <rdfs:label rdf:datatype="http://www.w3.org/2001/XMLSchema#string"
   >Pelaksana</rdfs:label>
  </owl:Class>
  <owl:Class 
rdf:about="http://localhost:8080/portalHumasProtokol/ontology#Infrastruktur">
     <rdfs:label rdf:datatype="http://www.w3.org/2001/XMLSchema#string"
   >Infrastruktur</rdfs:label>
     <rdfs:subClassOf>
      <owl:Restriction>
        <owl:onProperty>
           <owl:ObjectProperty 
rdf:about="http://localhost:8080/portalHumasProtokol/ontology#digunakan_di"/>
        </owl:onProperty>
```
 <owl:Class rdf:about="http://localhost:8080/portalHumasProtokol/ontology#Kegiatan"/> </owl:someValuesFrom> </owl:Restriction> </rdfs:subClassOf> <rdfs:subClassOf> <owl:Restriction> <owl:someValuesFrom> <owl:Class rdf:about="http://localhost:8080/portalHumasProtokol/ontology#Pegawai"/> </owl:someValuesFrom> <owl:onProperty> <owl:ObjectProperty rdf:about="http://localhost:8080/portalHumasProtokol/ontology#digunakan\_oleh"/> </owl:onProperty> </owl:Restriction> </rdfs:subClassOf> <rdfs:subClassOf rdf:resource="http://www.w3.org/2002/07/owl#Thing"/> <owl:disjointWith> <owl:Class rdf:about="http://localhost:8080/portalHumasProtokol/ontology#Kegiatan"/> </owl:disjointWith> <owl:disjointWith> <owl:Class rdf:about="http://localhost:8080/portalHumasProtokol/ontology#Peranan"/> </owl:disjointWith> <owl:disjointWith> <owl:Class rdf:about="http://localhost:8080/portalHumasProtokol/ontology#HumasProtokol"/> </owl:disjointWith> <owl:disjointWith> <owl:Class rdf:about="http://localhost:8080/portalHumasProtokol/ontology#Pegawai"/> </owl:disjointWith> </owl:Class> <owl:Class rdf:about="http://localhost:8080/portalHumasProtokol/ontology#Tugas"> <owl:disjointWith> <owl:Class rdf:about="http://localhost:8080/portalHumasProtokol/ontology#Fungsi"/> </owl:disjointWith> <rdfs:subClassOf> <owl:Class

<owl:someValuesFrom>

**Universitas Indonesia**

rdf:about="http://localhost:8080/portalHumasProtokol/ontology#Peranan"/>

```
</rdfs:subClassOf>
     <rdfs:label rdf:datatype="http://www.w3.org/2001/XMLSchema#string"
    >Tugas</rdfs:label>
   </owl:Class>
  <owl:Class 
rdf:about="http://localhost:8080/portalHumasProtokol/ontology#HumasProtokol">
     <rdfs:label rdf:datatype="http://www.w3.org/2001/XMLSchema#string"
    >HumasProtokol</rdfs:label>
     <rdfs:subClassOf>
       <owl:Restriction>
         <owl:onProperty>
           <owl:ObjectProperty 
rdf:about="http://localhost:8080/portalHumasProtokol/ontology#memiliki"/>
         </owl:onProperty>
         <owl:allValuesFrom>
          <owl:Class 
rdf:about="http://localhost:8080/portalHumasProtokol/ontology#Kegiatan"/>
         </owl:allValuesFrom>
       </owl:Restriction>
    </rdfs:subClassOf>
     <owl:disjointWith>
      <owl:Class 
rdf:about="http://localhost:8080/portalHumasProtokol/ontology#Peranan"/>
     </owl:disjointWith>
     <rdfs:subClassOf>
       <owl:Restriction>
         <owl:allValuesFrom>
           <owl:Class 
rdf:about="http://localhost:8080/portalHumasProtokol/ontology#Peranan"/>
         </owl:allValuesFrom>
         <owl:onProperty>
           <owl:ObjectProperty 
rdf:about="http://localhost:8080/portalHumasProtokol/ontology#memiliki_per"/>
         </owl:onProperty>
       </owl:Restriction>
     </rdfs:subClassOf>
     <rdfs:subClassOf>
       <owl:Restriction>
         <owl:allValuesFrom>
           <owl:Class 
rdf:about="http://localhost:8080/portalHumasProtokol/ontology#KepalaBagian"/>
         </owl:allValuesFrom>
         <owl:onProperty>
```
 <owl:ObjectProperty rdf:about="http://localhost:8080/portalHumasProtokol/ontology#dipimpin"/> </owl:onProperty> </owl:Restriction> </rdfs:subClassOf> <owl:disjointWith> <owl:Class rdf:about="http://localhost:8080/portalHumasProtokol/ontology#Pegawai"/> </owl:disjointWith> <owl:disjointWith rdf:resource="http://localhost:8080/portalHumasProtokol/ontology#Infrastruktur"/> <rdfs:subClassOf rdf:resource="http://www.w3.org/2002/07/owl#Thing"/> <owl:disjointWith> <owl:Class rdf:about="http://localhost:8080/portalHumasProtokol/ontology#Kegiatan"/> </owl:disjointWith> <rdfs:subClassOf> <owl:Restriction> <owl:onProperty> <owl:ObjectProperty rdf:about="http://localhost:8080/portalHumasProtokol/ontology#mempekerjakan"/> </owl:onProperty> <owl:allValuesFrom> <owl:Class rdf:about="http://localhost:8080/portalHumasProtokol/ontology#Pegawai"/> </owl:allValuesFrom> </owl:Restriction>  $\langle$ /rdfs:subClassOf> </owl:Class> <owl:Class rdf:about="http://localhost:8080/portalHumasProtokol/ontology#PegawaiNegeriSipil"> <owl:disjointWith> <owl:Class rdf:about="http://localhost:8080/portalHumasProtokol/ontology#NonPegawaiNegeriSipil"/> </owl:disjointWith> <rdfs:label rdf:datatype="http://www.w3.org/2001/XMLSchema#string" >PegawaiNegeriSipil</rdfs:label> <rdfs:subClassOf> <owl:Class rdf:about="http://localhost:8080/portalHumasProtokol/ontology#Pegawai"/> </rdfs:subClassOf> </owl:Class> <owl:Class rdf:about="http://localhost:8080/portalHumasProtokol/ontology#NonPegawaiNegeriSipil">

```
 <owl:disjointWith 
rdf:resource="http://localhost:8080/portalHumasProtokol/ontology#PegawaiNegeriSipil"/>
     <rdfs:label rdf:datatype="http://www.w3.org/2001/XMLSchema#string"
    >NonPegawaiNegeriSipil</rdfs:label>
     <rdfs:subClassOf>
       <owl:Class 
rdf:about="http://localhost:8080/portalHumasProtokol/ontology#Pegawai"/>
     </rdfs:subClassOf>
   </owl:Class>
 <owl:Class 
rdf:about="http://localhost:8080/portalHumasProtokol/ontology#KepalaSubBagian">
     <owl:disjointWith 
rdf:resource="http://localhost:8080/portalHumasProtokol/ontology#Pelaksana"/>
     <owl:disjointWith>
       <owl:Class 
rdf:about="http://localhost:8080/portalHumasProtokol/ontology#KepalaBagian"/>
     </owl:disjointWith>
     <rdfs:label rdf:datatype="http://www.w3.org/2001/XMLSchema#string"
    >KepalaSubBagian</rdfs:label>
    <rdfs:subClassOf 
rdf:resource="http://localhost:8080/portalHumasProtokol/ontology#PegawaiNegeriSipil"/>
     <rdfs:subClassOf>
       <owl:Restriction>
         <owl:allValuesFrom>
           <owl:Class 
rdf:about="http://localhost:8080/portalHumasProtokol/ontology#Humas"/>
         </owl:allValuesFrom>
         <owl:onProperty>
           <owl:ObjectProperty 
rdf:about="http://localhost:8080/portalHumasProtokol/ontology#memimpin"/>
         </owl:onProperty>
       </owl:Restriction>
     </rdfs:subClassOf>
     <rdfs:subClassOf>
       <owl:Restriction>
         <owl:onProperty>
           <owl:ObjectProperty 
rdf:about="http://localhost:8080/portalHumasProtokol/ontology#memimpin"/>
         </owl:onProperty>
         <owl:allValuesFrom>
           <owl:Class 
rdf:about="http://localhost:8080/portalHumasProtokol/ontology#Protokol"/>
         </owl:allValuesFrom>
```
</owl:Restriction>

```
113
```

```
</rdfs:subClassOf>
     <rdfs:subClassOf>
       <owl:Restriction>
         <owl:onProperty>
          <owl:ObjectProperty 
rdf:about="http://localhost:8080/portalHumasProtokol/ontology#memimpin_keg"/>
         </owl:onProperty>
         <owl:allValuesFrom>
          <owl:Class 
rdf:about="http://localhost:8080/portalHumasProtokol/ontology#Kegiatan"/>
         </owl:allValuesFrom>
       </owl:Restriction>
     </rdfs:subClassOf>
  </owl:Class>
  <owl:Class rdf:about="http://localhost:8080/portalHumasProtokol/ontology#Kegiatan">
     <rdfs:subClassOf>
       <owl:Restriction>
         <owl:allValuesFrom 
rdf:resource="http://localhost:8080/portalHumasProtokol/ontology#HumasProtokol"/>
         <owl:onProperty>
           <owl:ObjectProperty 
rdf:about="http://localhost:8080/portalHumasProtokol/ontology#dimiliki_oleh"/>
         </owl:onProperty>
       </owl:Restriction>
     </rdfs:subClassOf>
     <rdfs:subClassOf>
       <owl:Restriction>
        <owl:allValuesFrom 
rdf:resource="http://localhost:8080/portalHumasProtokol/ontology#KepalaSubBagian"/>
         <owl:onProperty>
           <owl:ObjectProperty 
rdf:about="http://localhost:8080/portalHumasProtokol/ontology#dipimpin_keg"/>
         </owl:onProperty>
       </owl:Restriction>
     </rdfs:subClassOf>
     <rdfs:subClassOf rdf:resource="http://www.w3.org/2002/07/owl#Thing"/>
     <owl:disjointWith>
       <owl:Class 
rdf:about="http://localhost:8080/portalHumasProtokol/ontology#Peranan"/>
     </owl:disjointWith>
     <rdfs:subClassOf>
       <owl:Restriction>
         <owl:someValuesFrom 
rdf:resource="http://localhost:8080/portalHumasProtokol/ontology#Infrastruktur"/>
```

```
 <owl:onProperty>
           <owl:ObjectProperty 
rdf:about="http://localhost:8080/portalHumasProtokol/ontology#menggunakan_keg"/>
         </owl:onProperty>
       </owl:Restriction>
     </rdfs:subClassOf>
     <rdfs:label rdf:datatype="http://www.w3.org/2001/XMLSchema#string"
    >Kegiatan</rdfs:label>
     <owl:disjointWith 
rdf:resource="http://localhost:8080/portalHumasProtokol/ontology#HumasProtokol"/>
     <rdfs:subClassOf>
       <owl:Restriction>
         <owl:onProperty>
           <owl:ObjectProperty 
rdf:about="http://localhost:8080/portalHumasProtokol/ontology#beranggotakan"/>
         </owl:onProperty>
         <owl:allValuesFrom>
          <owl:Class 
rdf:about="http://localhost:8080/portalHumasProtokol/ontology#Pegawai"/>
         </owl:allValuesFrom>
       </owl:Restriction>
     </rdfs:subClassOf>
     <owl:disjointWith 
rdf:resource="http://localhost:8080/portalHumasProtokol/ontology#Infrastruktur"/>
     <owl:disjointWith>
       <owl:Class 
rdf:about="http://localhost:8080/portalHumasProtokol/ontology#Pegawai"/>
     </owl:disjointWith>
   </owl:Class>
  <owl:Class 
rdf:about="http://localhost:8080/portalHumasProtokol/ontology#KepalaBagian">
     <owl:disjointWith 
rdf:resource="http://localhost:8080/portalHumasProtokol/ontology#Pelaksana"/>
     <owl:disjointWith 
rdf:resource="http://localhost:8080/portalHumasProtokol/ontology#KepalaSubBagian"/>
     <rdfs:subClassOf 
rdf:resource="http://localhost:8080/portalHumasProtokol/ontology#PegawaiNegeriSipil"/>
     <rdfs:subClassOf>
       <owl:Restriction>
         <owl:allValuesFrom 
rdf:resource="http://localhost:8080/portalHumasProtokol/ontology#HumasProtokol"/>
         <owl:onProperty>
           <owl:ObjectProperty 
rdf:about="http://localhost:8080/portalHumasProtokol/ontology#memimpin"/>
         </owl:onProperty>
```
115

```
 </rdfs:subClassOf>
     <rdfs:label rdf:datatype="http://www.w3.org/2001/XMLSchema#string"
    >KepalaBagian</rdfs:label>
   </owl:Class>
   <owl:Class rdf:about="http://localhost:8080/portalHumasProtokol/ontology#Pegawai">
     <rdfs:label rdf:datatype="http://www.w3.org/2001/XMLSchema#string"
    >Pegawai</rdfs:label>
     <rdfs:subClassOf>
       <owl:Restriction>
         <owl:allValuesFrom 
rdf:resource="http://localhost:8080/portalHumasProtokol/ontology#HumasProtokol"/>
         <owl:onProperty>
           <owl:ObjectProperty 
rdf:about="http://localhost:8080/portalHumasProtokol/ontology#bekerja_di_bag"/>
         </owl:onProperty>
       </owl:Restriction>
     </rdfs:subClassOf>
     <rdfs:subClassOf rdf:resource="http://www.w3.org/2002/07/owl#Thing"/>
     <rdfs:subClassOf>
       <owl:Restriction>
         <owl:someValuesFrom 
rdf:resource="http://localhost:8080/portalHumasProtokol/ontology#Infrastruktur"/>
         <owl:onProperty>
           <owl:ObjectProperty 
rdf:about="http://localhost:8080/portalHumasProtokol/ontology#menggunakan"/>
         </owl:onProperty>
       </owl:Restriction>
    </rdfs:subClassOf>
     <owl:disjointWith>
       <owl:Class 
rdf:about="http://localhost:8080/portalHumasProtokol/ontology#Peranan"/>
     </owl:disjointWith>
     <owl:disjointWith 
rdf:resource="http://localhost:8080/portalHumasProtokol/ontology#HumasProtokol"/>
     <owl:disjointWith 
rdf:resource="http://localhost:8080/portalHumasProtokol/ontology#Infrastruktur"/>
     <owl:disjointWith 
rdf:resource="http://localhost:8080/portalHumasProtokol/ontology#Kegiatan"/>
   </owl:Class>
   <owl:Class rdf:about="http://localhost:8080/portalHumasProtokol/ontology#Fungsi">
     <rdfs:label rdf:datatype="http://www.w3.org/2001/XMLSchema#string"
    >Fungsi</rdfs:label>
     <rdfs:subClassOf>
```
</owl:Restriction>

```
 <owl:Class 
rdf:about="http://localhost:8080/portalHumasProtokol/ontology#Peranan"/>
     </rdfs:subClassOf>
    <owl:disjointWith 
rdf:resource="http://localhost:8080/portalHumasProtokol/ontology#Tugas"/>
  </owl:Class>
  <owl:Class 
rdf:about="http://localhost:8080/portalHumasProtokol/ontology#KegiatanEksternal">
     <rdfs:label rdf:datatype="http://www.w3.org/2001/XMLSchema#string"
   >KegiatanEksternal</rdfs:label>
     <owl:disjointWith>
       <owl:Class 
rdf:about="http://localhost:8080/portalHumasProtokol/ontology#KegiatanInternal"/>
     </owl:disjointWith>
    <rdfs:subClassOf 
rdf:resource="http://localhost:8080/portalHumasProtokol/ontology#Kegiatan"/>
  </owl:Class>
  <owl:Class rdf:about="http://localhost:8080/portalHumasProtokol/ontology#Humas">
     <rdfs:label rdf:datatype="http://www.w3.org/2001/XMLSchema#string"
   >Humas</rdfs:label>
    <rdfs:subClassOf
rdf:resource="http://localhost:8080/portalHumasProtokol/ontology#HumasProtokol"/>
     <rdfs:subClassOf>
       <owl:Restriction>
         <owl:onProperty>
           <owl:ObjectProperty 
rdf:about="http://localhost:8080/portalHumasProtokol/ontology#dipimpin"/>
         </owl:onProperty>
         <owl:allValuesFrom 
rdf:resource="http://localhost:8080/portalHumasProtokol/ontology#KepalaSubBagian"/>
      </owl:Restriction>
    </rdfs:subClassOf>
     <owl:disjointWith>
      <owl:Class 
rdf:about="http://localhost:8080/portalHumasProtokol/ontology#Protokol"/>
    </owl:disjointWith>
  </owl:Class>
  <owl:Class rdf:about="http://localhost:8080/portalHumasProtokol/ontology#Peranan">
     <owl:disjointWith 
rdf:resource="http://localhost:8080/portalHumasProtokol/ontology#Pegawai"/>
     <owl:disjointWith 
rdf:resource="http://localhost:8080/portalHumasProtokol/ontology#Infrastruktur"/>
    <owl:disjointWith 
rdf:resource="http://localhost:8080/portalHumasProtokol/ontology#Kegiatan"/>
     <owl:disjointWith 
rdf:resource="http://localhost:8080/portalHumasProtokol/ontology#HumasProtokol"/>
```

```
 <rdfs:label rdf:datatype="http://www.w3.org/2001/XMLSchema#string"
rdf:resource="http://localhost:8080/portalHumasProtokol/ontology#HumasProtokol"/>
```
<owl:onProperty>

>Peranan</rdfs:label> <rdfs:subClassOf> <owl:Restriction> <owl:allValuesFrom

 <owl:ObjectProperty rdf:about="http://localhost:8080/portalHumasProtokol/ontology#dimiliki\_per"/>

</owl:onProperty>

</owl:Restriction>

</rdfs:subClassOf>

<rdfs:subClassOf rdf:resource="http://www.w3.org/2002/07/owl#Thing"/>

</owl:Class>

 <owl:Class rdf:about="http://localhost:8080/portalHumasProtokol/ontology#KegiatanInternal"> <owl:disjointWith

```
rdf:resource="http://localhost:8080/portalHumasProtokol/ontology#KegiatanEksternal"/>
```
<rdfs:label rdf:datatype="http://www.w3.org/2001/XMLSchema#string"

>KegiatanInternal</rdfs:label>

<rdfs:subClassOf

```
rdf:resource="http://localhost:8080/portalHumasProtokol/ontology#Kegiatan"/>
  </owl:Class>
```
<owl:Class rdf:about="http://localhost:8080/portalHumasProtokol/ontology#Protokol">

<rdfs:label rdf:datatype="http://www.w3.org/2001/XMLSchema#string"

>Protokol</rdfs:label>

 <owl:disjointWith rdf:resource="http://localhost:8080/portalHumasProtokol/ontology#Humas"/> <rdfs:subClassOf rdf:resource="http://localhost:8080/portalHumasProtokol/ontology#HumasProtokol"/>

<rdfs:subClassOf>

<owl:Restriction>

 <owl:allValuesFrom rdf:resource="http://localhost:8080/portalHumasProtokol/ontology#KepalaSubBagian"/>

<owl:onProperty>

 <owl:ObjectProperty rdf:about="http://localhost:8080/portalHumasProtokol/ontology#dipimpin"/>

</owl:onProperty>

</owl:Restriction>

</rdfs:subClassOf>

</owl:Class>

<owl:ObjectProperty

<owl:inverseOf>

rdf:about="http://localhost:8080/portalHumasProtokol/ontology#digunakan\_di">

```
 <owl:ObjectProperty 
rdf:about="http://localhost:8080/portalHumasProtokol/ontology#menggunakan_keg"/>
     </owl:inverseOf>
   </owl:ObjectProperty>
   <owl:ObjectProperty 
rdf:about="http://localhost:8080/portalHumasProtokol/ontology#memiliki_per">
     <owl:inverseOf>
       <owl:ObjectProperty 
rdf:about="http://localhost:8080/portalHumasProtokol/ontology#dimiliki_per"/>
     </owl:inverseOf>
   </owl:ObjectProperty>
  <owl:ObjectProperty 
rdf:about="http://localhost:8080/portalHumasProtokol/ontology#dimiliki_per">
     <owl:inverseOf 
rdf:resource="http://localhost:8080/portalHumasProtokol/ontology#memiliki_per"/>
   </owl:ObjectProperty>
  <owl:ObjectProperty 
rdf:about="http://localhost:8080/portalHumasProtokol/ontology#dipimpin_keg">
     <owl:inverseOf>
       <owl:ObjectProperty 
rdf:about="http://localhost:8080/portalHumasProtokol/ontology#memimpin_keg"/>
     </owl:inverseOf>
   </owl:ObjectProperty>
  <owl:ObjectProperty 
rdf:about="http://localhost:8080/portalHumasProtokol/ontology#memimpin_keg">
     <owl:inverseOf 
rdf:resource="http://localhost:8080/portalHumasProtokol/ontology#dipimpin_keg"/>
   </owl:ObjectProperty>
  <owl:ObjectProperty 
rdf:about="http://localhost:8080/portalHumasProtokol/ontology#menggunakan_keg">
     <owl:inverseOf 
rdf:resource="http://localhost:8080/portalHumasProtokol/ontology#digunakan_di"/>
   </owl:ObjectProperty>
  <owl:ObjectProperty 
rdf:about="http://localhost:8080/portalHumasProtokol/ontology#mempekerjakan">
     <owl:inverseOf>
       <owl:ObjectProperty 
rdf:about="http://localhost:8080/portalHumasProtokol/ontology#bekerja_di_bag"/>
     </owl:inverseOf>
   </owl:ObjectProperty>
   <owl:ObjectProperty 
rdf:about="http://localhost:8080/portalHumasProtokol/ontology#memiliki">
     <owl:inverseOf>
       <owl:ObjectProperty 
rdf:about="http://localhost:8080/portalHumasProtokol/ontology#dimiliki_oleh"/>
     </owl:inverseOf>
```

```
rdf:about="http://localhost:8080/portalHumasProtokol/ontology#beranggotakan">
     <owl:inverseOf>
       <owl:ObjectProperty 
rdf:about="http://localhost:8080/portalHumasProtokol/ontology#anggota_keg"/>
     </owl:inverseOf>
  </owl:ObjectProperty>
  <owl:ObjectProperty 
rdf:about="http://localhost:8080/portalHumasProtokol/ontology#dimiliki_oleh">
     <owl:inverseOf 
rdf:resource="http://localhost:8080/portalHumasProtokol/ontology#memiliki"/>
  </owl:ObjectProperty>
  <owl:ObjectProperty 
rdf:about="http://localhost:8080/portalHumasProtokol/ontology#anggota_keg">
     <owl:inverseOf 
rdf:resource="http://localhost:8080/portalHumasProtokol/ontology#beranggotakan"/>
   </owl:ObjectProperty>
  <owl:ObjectProperty 
rdf:about="http://localhost:8080/portalHumasProtokol/ontology#digunakan_oleh">
     <owl:inverseOf>
       <owl:ObjectProperty 
rdf:about="http://localhost:8080/portalHumasProtokol/ontology#menggunakan"/>
     </owl:inverseOf>
  </owl:ObjectProperty>
  <owl:ObjectProperty 
rdf:about="http://localhost:8080/portalHumasProtokol/ontology#dipimpin">
     <owl:inverseOf>
       <owl:ObjectProperty 
rdf:about="http://localhost:8080/portalHumasProtokol/ontology#memimpin"/>
     </owl:inverseOf>
  </owl:ObjectProperty>
  <owl:ObjectProperty 
rdf:about="http://localhost:8080/portalHumasProtokol/ontology#menggunakan">
     <owl:inverseOf 
rdf:resource="http://localhost:8080/portalHumasProtokol/ontology#digunakan_oleh"/>
   </owl:ObjectProperty>
  <owl:ObjectProperty 
rdf:about="http://localhost:8080/portalHumasProtokol/ontology#memimpin">
     <owl:inverseOf 
rdf:resource="http://localhost:8080/portalHumasProtokol/ontology#dipimpin"/>
  </owl:ObjectProperty>
  <owl:ObjectProperty 
rdf:about="http://localhost:8080/portalHumasProtokol/ontology#bekerja_di_bag">
     <owl:inverseOf 
rdf:resource="http://localhost:8080/portalHumasProtokol/ontology#mempekerjakan"/>
```
 </owl:ObjectProperty> <owl:ObjectProperty

# **Universitas Indonesia**

</owl:ObjectProperty>

```
 <owl:DatatypeProperty 
rdf:about="http://localhost:8080/portalHumasProtokol/ontology#jenis_kelamin">
     <rdfs:domain 
rdf:resource="http://localhost:8080/portalHumasProtokol/ontology#Pegawai"/>
     <rdfs:range>
       <owl:DataRange>
         <owl:oneOf rdf:parseType="Resource">
           <rdf:first rdf:datatype="http://www.w3.org/2001/XMLSchema#string"
         >L</rdf:first>
           <rdf:rest rdf:parseType="Resource">
             <rdf:first rdf:datatype="http://www.w3.org/2001/XMLSchema#string"
            >P</rdf:first>
             <rdf:rest rdf:resource="http://www.w3.org/1999/02/22-rdf-syntax-ns#nil"/>
          \langlerdf:rest>
         </owl:oneOf>
       </owl:DataRange>
    \langle/rdfs:range>
   </owl:DatatypeProperty>
  <owl:DatatypeProperty 
rdf:about="http://localhost:8080/portalHumasProtokol/ontology#namaBagian">
     <rdfs:range rdf:resource="http://www.w3.org/2001/XMLSchema#string"/>
    <rdfs:domain 
rdf:resource="http://localhost:8080/portalHumasProtokol/ontology#HumasProtokol"/>
  </owl:DatatypeProperty>
  <owl:DatatypeProperty 
rdf:about="http://localhost:8080/portalHumasProtokol/ontology#jenis_kegiatan">
     <rdfs:domain 
rdf:resource="http://localhost:8080/portalHumasProtokol/ontology#Kegiatan"/>
     <rdfs:range>
       <owl:DataRange>
         <owl:oneOf rdf:parseType="Resource">
           <rdf:first rdf:datatype="http://www.w3.org/2001/XMLSchema#string"
         >harian</rdf:first>
           <rdf:rest rdf:parseType="Resource">
             <rdf:rest rdf:parseType="Resource">
              <rdf:rest rdf:resource="http://www.w3.org/1999/02/22-rdf-syntax-
ns#nil"/>
               <rdf:first rdf:datatype="http://www.w3.org/2001/XMLSchema#string"
              >bulanan</rdf:first>
            \langlerdf:rest>
             <rdf:first rdf:datatype="http://www.w3.org/2001/XMLSchema#string"
            >mingquan</rdf:first>
          \langle rdf:rest>
```

```
 </owl:oneOf>
       </owl:DataRange>
    \langle/rdfs:range>
   </owl:DatatypeProperty>
  <owl:DatatypeProperty 
rdf:about="http://localhost:8080/portalHumasProtokol/ontology#jumlah_staf">
     <rdfs:domain 
rdf:resource="http://localhost:8080/portalHumasProtokol/ontology#HumasProtokol"/>
     <rdfs:range rdf:resource="http://www.w3.org/2001/XMLSchema#int"/>
  </owl:DatatypeProperty>
  <owl:DatatypeProperty 
rdf:about="http://localhost:8080/portalHumasProtokol/ontology#tingkat_ijazah">
     <rdfs:range>
       <owl:DataRange>
         <owl:oneOf rdf:parseType="Resource">
           <rdf:first rdf:datatype="http://www.w3.org/2001/XMLSchema#string"
          >SD</rdf:first>
           <rdf:rest rdf:parseType="Resource">
             <rdf:rest rdf:parseType="Resource">
               <rdf:first rdf:datatype="http://www.w3.org/2001/XMLSchema#string"
              >SLTA</rdf:first>
               <rdf:rest rdf:parseType="Resource">
                 <rdf:first rdf:datatype="http://www.w3.org/2001/XMLSchema#string"
                >S1</rdf:first>
                 <rdf:rest rdf:parseType="Resource">
                   <rdf:first rdf:datatype="http://www.w3.org/2001/XMLSchema#string"
                  >S2</rdf:first>
                   <rdf:rest rdf:parseType="Resource">
                     <rdf:first rdf:datatype="http://www.w3.org/2001/XMLSchema#string"
                    >D1</rdf:first>
                     <rdf:rest rdf:parseType="Resource">
                       <rdf:rest rdf:parseType="Resource">
                         <rdf:first 
rdf:datatype="http://www.w3.org/2001/XMLSchema#string"
                        >D3</rdf:first>
                         <rdf:rest rdf:parseType="Resource">
                           <rdf:first 
rdf:datatype="http://www.w3.org/2001/XMLSchema#string"
                          >S3</rdf:first>
                           <rdf:rest rdf:resource="http://www.w3.org/1999/02/22-rdf-
syntax-ns#nil"/>
                        \langlerdf:rest>
```
 $\langle$ rdf:rest>

```
 <rdf:first 
rdf:datatype="http://www.w3.org/2001/XMLSchema#string"
                      >D2</rdf:first>
                      </rdf:rest>
                   \langlerdf:rest>
                \langlerdf:rest>
              \langle/rdf:rest>
            \langlerdf:rest>
             <rdf:first rdf:datatype="http://www.w3.org/2001/XMLSchema#string"
             >SLTP</rdf:first>
          \langle/rdf:rest>
         </owl:oneOf>
       </owl:DataRange>
    \langle /rdfs: range>
     <rdfs:domain 
rdf:resource="http://localhost:8080/portalHumasProtokol/ontology#Pegawai"/>
   </owl:DatatypeProperty>
   <owl:DatatypeProperty 
rdf:about="http://localhost:8080/portalHumasProtokol/ontology#golongan">
     <rdfs:range rdf:resource="http://www.w3.org/2001/XMLSchema#string"/>
     <rdfs:domain 
rdf:resource="http://localhost:8080/portalHumasProtokol/ontology#PegawaiNegeriSipil"/>
   </owl:DatatypeProperty>
  <owl:DatatypeProperty 
rdf:about="http://localhost:8080/portalHumasProtokol/ontology#deskripsi">
     <rdfs:domain 
rdf:resource="http://localhost:8080/portalHumasProtokol/ontology#Kegiatan"/>
     <rdfs:range rdf:resource="http://www.w3.org/2001/XMLSchema#string"/>
   </owl:DatatypeProperty>
  <owl:DatatypeProperty 
rdf:about="http://localhost:8080/portalHumasProtokol/ontology#tipe"/>
  <owl:DatatypeProperty 
rdf:about="http://localhost:8080/portalHumasProtokol/ontology#tahun_lulus">
     <rdfs:range rdf:resource="http://www.w3.org/2001/XMLSchema#int"/>
     <rdfs:domain 
rdf:resource="http://localhost:8080/portalHumasProtokol/ontology#Pegawai"/>
   </owl:DatatypeProperty>
  <owl:DatatypeProperty 
rdf:about="http://localhost:8080/portalHumasProtokol/ontology#tempat">
     <rdfs:domain 
rdf:resource="http://localhost:8080/portalHumasProtokol/ontology#Kegiatan"/>
     <rdfs:range rdf:resource="http://www.w3.org/2001/XMLSchema#string"/>
   </owl:DatatypeProperty>
   <owl:DatatypeProperty 
rdf:about="http://localhost:8080/portalHumasProtokol/ontology#almamater">
```

```
 <rdfs:range rdf:resource="http://www.w3.org/2001/XMLSchema#string"/>
     <rdfs:domain 
rdf:resource="http://localhost:8080/portalHumasProtokol/ontology#Pegawai"/>
   </owl:DatatypeProperty>
   <owl:DatatypeProperty 
rdf:about="http://localhost:8080/portalHumasProtokol/ontology#nama_barang">
     <rdfs:range rdf:resource="http://www.w3.org/2001/XMLSchema#string"/>
     <rdfs:domain 
rdf:resource="http://localhost:8080/portalHumasProtokol/ontology#Infrastruktur"/>
   </owl:DatatypeProperty>
   <owl:DatatypeProperty 
rdf:about="http://localhost:8080/portalHumasProtokol/ontology#nama">
     <rdfs:domain 
rdf:resource="http://localhost:8080/portalHumasProtokol/ontology#Pegawai"/>
     <rdfs:range rdf:resource="http://www.w3.org/2001/XMLSchema#string"/>
   </owl:DatatypeProperty>
  <owl:DatatypeProperty 
rdf:about="http://localhost:8080/portalHumasProtokol/ontology#nip">
     <rdfs:domain 
rdf:resource="http://localhost:8080/portalHumasProtokol/ontology#Pegawai"/>
     <rdfs:range rdf:resource="http://www.w3.org/2001/XMLSchema#string"/>
  </owl:DatatypeProperty>
   <owl:DatatypeProperty 
rdf:about="http://localhost:8080/portalHumasProtokol/ontology#agama">
     <rdfs:domain 
rdf:resource="http://localhost:8080/portalHumasProtokol/ontology#Pegawai"/>
   </owl:DatatypeProperty>
   <owl:DatatypeProperty 
rdf:about="http://localhost:8080/portalHumasProtokol/ontology#catatan_mutasi">
     <rdfs:domain 
rdf:resource="http://localhost:8080/portalHumasProtokol/ontology#Pegawai"/>
     <rdfs:range rdf:resource="http://www.w3.org/2001/XMLSchema#string"/>
   </owl:DatatypeProperty>
  <owl:DatatypeProperty 
rdf:about="http://localhost:8080/portalHumasProtokol/ontology#deskripsi_per">
     <rdfs:domain 
rdf:resource="http://localhost:8080/portalHumasProtokol/ontology#Peranan"/>
     <rdfs:range rdf:resource="http://www.w3.org/2001/XMLSchema#string"/>
   </owl:DatatypeProperty>
  <owl:DatatypeProperty 
rdf:about="http://localhost:8080/portalHumasProtokol/ontology#tanggal_lahir">
     <rdfs:domain 
rdf:resource="http://localhost:8080/portalHumasProtokol/ontology#Pegawai"/>
     <rdfs:range rdf:resource="http://www.w3.org/2001/XMLSchema#date"/>
   </owl:DatatypeProperty>
   <owl:DatatypeProperty
```
rdf:about="http://localhost:8080/portalHumasProtokol/ontology#jumlah">

```
 <rdfs:domain 
rdf:resource="http://localhost:8080/portalHumasProtokol/ontology#Infrastruktur"/>
     <rdfs:range rdf:resource="http://www.w3.org/2001/XMLSchema#int"/>
   </owl:DatatypeProperty>
   <owl:DatatypeProperty 
rdf:about="http://localhost:8080/portalHumasProtokol/ontology#tempat_lahir">
     <rdfs:range rdf:resource="http://www.w3.org/2001/XMLSchema#string"/>
     <rdfs:domain 
rdf:resource="http://localhost:8080/portalHumasProtokol/ontology#Pegawai"/>
   </owl:DatatypeProperty>
  <owl:DatatypeProperty 
rdf:about="http://localhost:8080/portalHumasProtokol/ontology#jabatan">
     <rdfs:range rdf:resource="http://www.w3.org/2001/XMLSchema#string"/>
     <rdfs:domain 
rdf:resource="http://localhost:8080/portalHumasProtokol/ontology#PegawaiNegeriSipil"/>
   </owl:DatatypeProperty>
   <owl:ObjectProperty 
rdf:about="http://localhost:8080/portalHumasProtokol/ontology#link">
<rdf:type rdf:resource="http://www.w3.org/1999/02/22-rdf-syntax-ns#Property"/>
<rdfs:label rdf:datatype="http://www.w3.org/2001/XMLSchema#string"
  >abstract link</rdfs:label>
</owl:ObjectProperty>
<owl:ObjectProperty 
rdf:about="http://localhost:8080/portalHumasProtokol/ontology#memiliki">
<rdfs:subPropertyOf 
rdf:resource="http://localhost:8080/portalHumasProtokol/ontology#link"/>
<rdf:type rdf:resource="http://www.w3.org/1999/02/22-rdf-syntax-ns#Property"/>
<owl:inverseOf>
     <owl:ObjectProperty 
rdf:about="http://localhost:8080/portalHumasProtokol/ontology#dimiliki_oleh"/>
</owl:inverseOf>
<rdfs:label rdf:datatype="http://www.w3.org/2001/XMLSchema#string"
>bagian memiliki kegiatan</rdfs:label>
</owl:ObjectProperty>
<owl:ObjectProperty 
rdf:about="http://localhost:8080/portalHumasProtokol/ontology#dimiliki_oleh">
<rdfs:subPropertyOf 
rdf:resource="http://localhost:8080/portalHumasProtokol/ontology#link"/>
<rdf:type rdf:resource="http://www.w3.org/1999/02/22-rdf-syntax-ns#Property"/>
<owl:inverseOf>
     <owl:ObjectProperty
```
rdf:about="http://localhost:8080/portalHumasProtokol/ontology#memiliki"/>

```
</owl:inverseOf>
<rdfs:label rdf:datatype="http://www.w3.org/2001/XMLSchema#string"
>kegiatan dimiliki bagian</rdfs:label>
</owl:ObjectProperty>
<owl:ObjectProperty 
rdf:about="http://localhost:8080/portalHumasProtokol/ontology#bekerja_di_bag">
<rdfs:subPropertyOf 
rdf:resource="http://localhost:8080/portalHumasProtokol/ontology#link"/>
<rdf:type rdf:resource="http://www.w3.org/1999/02/22-rdf-syntax-ns#Property"/>
<owl:inverseOf>
     <owl:ObjectProperty 
rdf:about="http://localhost:8080/portalHumasProtokol/ontology#mempekerjakan"/>
</owl:inverseOf>
<rdfs:label rdf:datatype="http://www.w3.org/2001/XMLSchema#string"
>bekerja di bagian</rdfs:label>
</owl:ObjectProperty>
<owl:ObjectProperty 
rdf:about="http://localhost:8080/portalHumasProtokol/ontology#mempekerjakan">
<rdfs:subPropertyOf 
rdf:resource="http://localhost:8080/portalHumasProtokol/ontology#link"/>
<rdf:type rdf:resource="http://www.w3.org/1999/02/22-rdf-syntax-ns#Property"/>
<owl:inverseOf>
     <owl:ObjectProperty 
rdf:about="http://localhost:8080/portalHumasProtokol/ontology#bekerja_di_bag"/>
</owl:inverseOf>
<rdfs:label rdf:datatype="http://www.w3.org/2001/XMLSchema#string"
>mempekerjakan pegawai</rdfs:label>
</owl:ObjectProperty>
<owl:ObjectProperty 
rdf:about="http://localhost:8080/portalHumasProtokol/ontology#anggota_keg">
<rdfs:subPropertyOf 
rdf:resource="http://localhost:8080/portalHumasProtokol/ontology#link"/>
<rdf:type rdf:resource="http://www.w3.org/1999/02/22-rdf-syntax-ns#Property"/>
<owl:inverseOf>
     <owl:ObjectProperty 
rdf:about="http://localhost:8080/portalHumasProtokol/ontology#beranggotakan"/>
</owl:inverseOf>
<rdfs:label rdf:datatype="http://www.w3.org/2001/XMLSchema#string"
>anggota dari kegiatan</rdfs:label>
</owl:ObjectProperty>
```

```
<owl:ObjectProperty 
rdf:about="http://localhost:8080/portalHumasProtokol/ontology#beranggotakan">
<rdfs:subPropertyOf 
rdf:resource="http://localhost:8080/portalHumasProtokol/ontology#link"/>
<rdf:type rdf:resource="http://www.w3.org/1999/02/22-rdf-syntax-ns#Property"/>
<owl:inverseOf>
     <owl:ObjectProperty 
rdf:about="http://localhost:8080/portalHumasProtokol/ontology#anggota_keg"/>
</owl:inverseOf>
<rdfs:label rdf:datatype="http://www.w3.org/2001/XMLSchema#string"
>kegiatan beranggotakan</rdfs:label>
</owl:ObjectProperty>
<owl:ObjectProperty 
rdf:about="http://localhost:8080/portalHumasProtokol/ontology#memimpin_keg">
<rdfs:subPropertyOf 
rdf:resource="http://localhost:8080/portalHumasProtokol/ontology#link"/>
<rdf:type rdf:resource="http://www.w3.org/1999/02/22-rdf-syntax-ns#Property"/>
<owl:inverseOf>
     <owl:ObjectProperty 
rdf:about="http://localhost:8080/portalHumasProtokol/ontology#dipimpin_keg"/>
</owl:inverseOf>
<rdfs:label rdf:datatype="http://www.w3.org/2001/XMLSchema#string"
>memimpin kegiatan</rdfs:label>
</owl:ObjectProperty>
<owl:ObjectProperty 
rdf:about="http://localhost:8080/portalHumasProtokol/ontology#dipimpin_keg">
<rdfs:subPropertyOf 
rdf:resource="http://localhost:8080/portalHumasProtokol/ontology#link"/>
<rdf:type rdf:resource="http://www.w3.org/1999/02/22-rdf-syntax-ns#Property"/>
<owl:inverseOf>
     <owl:ObjectProperty 
rdf:about="http://localhost:8080/portalHumasProtokol/ontology#memimpin_keg"/>
</owl:inverseOf>
<rdfs:label rdf:datatype="http://www.w3.org/2001/XMLSchema#string"
>kegiatan dipimpin oleh</rdfs:label>
</owl:ObjectProperty>
<owl:ObjectProperty 
rdf:about="http://localhost:8080/portalHumasProtokol/ontology#digunakan_di">
<rdfs:subPropertyOf
rdf:resource="http://localhost:8080/portalHumasProtokol/ontology#link"/>
<rdf:type rdf:resource="http://www.w3.org/1999/02/22-rdf-syntax-ns#Property"/>
```
<owl:inverseOf>

```
rdf:about="http://localhost:8080/portalHumasProtokol/ontology#menggunakan_keg"/>
</owl:inverseOf>
<rdfs:label rdf:datatype="http://www.w3.org/2001/XMLSchema#string"
>infrastruktur digunakan kegiatan</rdfs:label>
</owl:ObjectProperty>
<owl:ObjectProperty 
rdf:about="http://localhost:8080/portalHumasProtokol/ontology#menggunakan_keg">
<rdfs:subPropertyOf 
rdf:resource="http://localhost:8080/portalHumasProtokol/ontology#link"/>
<rdf:type rdf:resource="http://www.w3.org/1999/02/22-rdf-syntax-ns#Property"/>
<owl:inverseOf>
     <owl:ObjectProperty 
rdf:about="http://localhost:8080/portalHumasProtokol/ontology#digunakan_di"/>
</owl:inverseOf>
<rdfs:label rdf:datatype="http://www.w3.org/2001/XMLSchema#string"
>kegiatan_menggunakan_infrastruktur</rdfs:label>
</owl:ObjectProperty>
<owl:ObjectProperty 
rdf:about="http://localhost:8080/portalHumasProtokol/ontology#menggunakan">
<rdfs:subPropertyOf 
rdf:resource="http://localhost:8080/portalHumasProtokol/ontology#link"/>
<rdf:type rdf:resource="http://www.w3.org/1999/02/22-rdf-syntax-ns#Property"/>
<owl:inverseOf>
     <owl:ObjectProperty 
rdf:about="http://localhost:8080/portalHumasProtokol/ontology#digunakan_oleh"/>
</owl:inverseOf>
<rdfs:label rdf:datatype="http://www.w3.org/2001/XMLSchema#string"
>penanggung_jawab_infrastruktur</rdfs:label>
</owl:ObjectProperty>
<owl:ObjectProperty
rdf:about="http://localhost:8080/portalHumasProtokol/ontology#digunakan_oleh">
<rdfs:subPropertyOf 
rdf:resource="http://localhost:8080/portalHumasProtokol/ontology#link"/>
<rdf:type rdf:resource="http://www.w3.org/1999/02/22-rdf-syntax-ns#Property"/>
<owl:inverseOf>
     <owl:ObjectProperty 
rdf:about="http://localhost:8080/portalHumasProtokol/ontology#menggunakan"/>
</owl:inverseOf>
<rdfs:label rdf:datatype="http://www.w3.org/2001/XMLSchema#string"
 >infrastruktur digunakan pegawai</rdfs:label>
```
<owl:ObjectProperty

</owl:ObjectProperty>

```
<owl:ObjectProperty 
rdf:about="http://localhost:8080/portalHumasProtokol/ontology#memimpin">
<rdfs:subPropertyOf 
rdf:resource="http://localhost:8080/portalHumasProtokol/ontology#link"/>
<rdf:type rdf:resource="http://www.w3.org/1999/02/22-rdf-syntax-ns#Property"/>
<owl:inverseOf>
     <owl:ObjectProperty 
rdf:about="http://localhost:8080/portalHumasProtokol/ontology#dipimpin"/>
</owl:inverseOf>
<rdfs:label rdf:datatype="http://www.w3.org/2001/XMLSchema#string"
>pimpinan bagian</rdfs:label>
</owl:ObjectProperty>
<owl:ObjectProperty 
rdf:about="http://localhost:8080/portalHumasProtokol/ontology#dipimpin">
<rdfs:subPropertyOf 
rdf:resource="http://localhost:8080/portalHumasProtokol/ontology#link"/>
<rdf:type rdf:resource="http://www.w3.org/1999/02/22-rdf-syntax-ns#Property"/>
<owl:inverseOf>
     <owl:ObjectProperty 
rdf:about="http://localhost:8080/portalHumasProtokol/ontology#memimpin"/>
</owl:inverseOf>
<rdfs:label rdf:datatype="http://www.w3.org/2001/XMLSchema#string"
>bagian_dipimpin_oleh</rdfs:label>
</owl:ObjectProperty>
\langle/rdf:RDF>
<!-- Created with Protege (with OWL Plugin 3.3.1, Build 430) 
http://protege.stanford.edu -->
```
# **LAMPIRAN C :** *INSTANCES DATA*

# **HumasProtokol.csv**

id,tipe,namaBagian,kepala

HUP, HumasProtokol, Humas Protokol, Eko Herwiyanto AP

HUM, Humas, Humas, fahmi

PRO, Protokol, Protokol, Dani Hamdani S STP

# **Pegawai.csv**

```
id,nip,tipe,nama,golongan,almamater,tahun lulus,tingkat ijazah,tempat lahir,tanggal la
hir,agama, catatan mutasi, jenis kelamin, afiliasi
Eko_Herwiyanto_AP,010 249 559,KepalaBagian,Eko Herwiyanto 
AP, \overline{1}II/d, STIAMI, 2006, S2, Boyolali, 11/08/1972, Islam, Sekcam, L, HUP
fahmi,480 126 069,KepalaSubBagian,Muhammad Fahmi ST. M.Si,III/c,STIAMI,2005,S2,Ujung 
Pandang, 02/02/1974, Islam, Bag. Infokom, L, HUM
Dani Hamdani S STP,010 264 839, KepalaSubBagian, Dani Hamdani
S.STP,III/b,STPDN,2003,S1,Garut,05/02/1980,Islam,Dinas Tata Kota,L,PRO
rusmini,010 175 817,Pelaksana,Rusmini,III/b,SMA,1982,SLTA,Gombong,22/08/1961,Islam,D D 
N,P,HUM
minar,400 033 131,Pelaksana,Minar 
Rosdiana,III/b,SMA,1983,SLTA,Balige,15/11/1962,Protestan,Kab. Simalungun,P,HUM
hartikah,480 123 288,Pelaksana,Dra. 
Hartikah, III/b, UNPAD, 1992, S1, Bogor, 15/04/1965, Islam, Bag. Keuangan, P, HUM
ahmad,010 267 122,Pelaksana,Ahmad S.STP,III/a,STPDN,2005,S1,Teluk 
Betung,27/04/1981,Islam,Bag. Umum,L,PRO
fathir,010 268 932,Pelaksana,Fathir Fajar Sidiq 
S.STP,III/a,STPDN,2006,S1,Bogor,22/06/1984,Islam,Bag. Umum,L,PRO
tranto,480 148 203,Pelaksana,R. Tranto Dwi Hardjono 
SH,III/a,UNTAG,1996,S1,Purwodadi,31/05/1969,Islam,Bag. Umum,L,PRO
nasrullah,480 133 
066,Pelaksana,Nasrullah,II/c,BSI,2001,D3,Jakarta,03/07/1978,Islam,Kec. Sukmajaya,L,HUM
shillawati,480 145 
936, Pelaksana, Shillawati, II/c, UI, 2003, D3, Jakarta, 30/03/1982, Islam,, P, HUM
erwin,480 119 637, Pelaksana, Erwin Narto, II/b, UI, 2008, S1, Depok, 22/05/1979, Islam, Bag.
Umum,L,PRO
retno, 480 123 296, Pelaksana, Retno
Sustyaningsih, II/b, SMA, 1992, SLTA, Jakarta, 01/02/1974, Islam, Bag. Umum, P, PRO
djoko,160 033 051,Pelaksana,Djoko 
Wahyudi, II/a, SD, 1972, SD, Jatisari, 10/03/1958, Islam, Depnaker, L, HUM
riswati,010 163 253,Pelaksana,Riswati,II/a,SD,1971,SD,Purwokerto,09/05/1958,Islam,D D 
N,P,HUM
erwan, 480 126 143, Pelaksana, Erwan
Mindaya,II/a,SMA,1985,SLTA,Bogor,04/08/1965,Islam,,L,HUM
ade,480 148 227, Pelaksana, Ade Hukmawan, II/a, STM, 1997, SLTA, Subang, 09/04/1981, Islam, Bag.
Umum,L,PRO
kodir,480 174 487,Pelaksana,Abdul Kodir,II/a,SMA,1997,SLTA,Bogor,25/07/1978,Islam,Kec. 
Sawangan,L,HUM
```

```
alfia,480 999 001,NonPegawaiNegeriSipil,Alfia 
Budiwati,,SMA,2005,SLTA,Depok,29/02/1988,Islam,,P,PRO
rusdianto,480 999 
002, NonPegawaiNegeriSipil, Rusdianto,, SMA, 2005, SLTA, Jakarta, 31/08/1986, Islam,, L, HUM
Andri Setiawan, 480 999 003, NonPegawaiNegeriSipil, Andri
Setiawan,, SMA, 2005, SLTA, Surabaya, 06/05/1987, Islam,, L, HUM
Fajar Adi Putra,480 999 004, NonPegawaiNegeriSipil, Fajar Adi
Putra,, SMA, 2005, SLTA, Jakarta, 04/03/1986, Islam,, L, PRO
wewen,480 999 005,NonPegawaiNegeriSipil,Wewen 
Sajali,, SMA, 2005, SLTA, Bandung, 30/04/1986, Islam, , L, PRO
```
# **Infrastruktur.csv**

id,nama\_barang,jumlah,pegawai,kegiatan1,kegiatan2,kegiatan3,kegiatan4,kegiatan5,kegiat an6

handycam, Handycam, 4, kodir, peliputan, keprotokolan, , , ,

kamera, Kamera Foto, 4, kodir, peliputan, keprotokolan,,,,

komputer,Komputer,14,,peliputan,pembuatan\_kliping,pembuatan\_advertorial,pelayanan\_peng aduan, pembuatan buku, pengelolaan internet

mobil\_1,Mobil 1,1,Eko\_Herwiyanto\_AP,,,,,,

mobil 2, Mobil 2, 1, djoko, peliputan, talk show,,,,

motor\_1,Motor 1,1,nasrullah,,,,,,

motor\_2,Motor 2,1,kodir,,,,,,

motor 3, Motor 3, 1, wewen,,,,,,

motor 4, Motor 4, 1, rusdianto,,,,,,

motor\_5,Motor 5,1,djoko,,,,,,

# **Peranan.csv**

id,tipe,deskripsi,afiliasi1,afiliasi2

TU1,Tugas,Melaksanakan sebagian tugas bagian Hubungan Masyarakat dan Protokol bidang kehumasan pemerintahan,HUM,

TU2,Tugas,Melaksanakan sebagian tugas bagian Hubungan Masyarakat dan Protokol bidang keprotokolan,PRO,

FH1,Fungsi,Penyusunan rencana kerja Sub Bagian Hubungan Masyarakat mengacu pada rencana kerja Bagian Hubungan Masyarakat dan Protokol,PRO,

FH2,Fungsi,Pengelolaan data kehumasan sebagai bahan penyusunan kebijakan kehumasan pemerintah kota,HUM,

FH3,Fungsi,Penyiapan bahan petunjuk teknis dalam pengumpulan sumber informasi,HUM,

FH4, Fungsi, Pengkoordinasian dalam pengendalian informasi, HUM,

FH5,Fungsi,Pengumpulan informasi kegiatan pemerintahan dan penyusunan rilis berita,HUM,

FH6,Fungsi,Pengkoordinasian dan hubungan kerja dengan media massa kegiatan pemerintah kota,HUM,

FH7,Fungsi,Pengkoordinasian dan pelaksanaan penyusunan laporan dan evaluasi kegiatan penyelenggaran Sub Bagian Hubungan Masyarakat,HUM,

FH8,Fungsi,Pelaksanaan tugas kedinasan lainnya yang diberikan oleh Kepala Bagian sesuai dengan bidang tugasnya, HUM, PRO

FP1,Fungsi,Penyusunan rencana kerja Sub Bagian Protokol mengacu pada rencana strategi Setda,PRO,

FP2,Fungsi,Pengkoordinasian pelaksanaan penyiapan acara penyelenggaraan upacara rapat dinas penerimaan tamu dan kegiatan resmi lainnya,PRO,

FP3,Fungsi,Penyiapan bahan koordinasi penerimaan tamu-tamu Pemerintah Daerah dan cinderamata,PRO,

FP4,Fungsi,Penyiapan bahan koordinasi keprotokolan penerimaan pejabat negara,PRO,

FP5,Fungsi,Penyiapan sarana prasarana dan sumber daya korps musik Pemerintah Daerah,PRO,

FP6,Fungsi,Penyusunan agenda pemanduan kegiatan Walikota Wakil Walikota dan Sekretaris Daerah,PRO,

# **Kegiatan.csv**

id,tipe,sub bagian,deskripsi,pimpinan,anggota1,anggota2,anggota3,anggota4,anggota5,ang gota6,anggota7,jenis\_kegiatan,tempat,infrastruktur1,infrastruktur2,infrastruktur3,infr astruktur4

peliputan, KegiatanEksternal, HUM, Peliputan Kegiatan,fahmi,kodir,Andri\_Setiawan,djoko,nasrullah,,,,harian,tentative,handycam,kamer a, komputer, mobil 2

talk show, KegiatanEksternal, HUM, Talk Show Radio,fahmi,shillawati,nasrullah,rusdianto,,,,,bulanan,stasiun radio,mobil 2,,,

penyediaan bacaan, KegiatanInternal, HUM, Penyediaan Bahan Bacaan,fahmi,djoko,riswati,,,,,,harian,kantor humas,,,,

pembuatan\_kliping,KegiatanInternal,HUM,Pembuatan Kliping Berita, fahmi, rusmini, erwan, hartikah, Andri Setiawan,,,, harian, kantor humas, komputer,,,

pembuatan\_advertorial,KegiatanInternal,HUM,Pembuatan Advertorial Pembangunan Depok,fahmi, nasrullah, shillawati, rusdianto,,,,, mingguan, kantor humas, komputer,,,

pelayanan pengaduan, KegiatanInternal, HUM, Pelayanan Pengaduan, fahmi, hartikah, fathir, nasrullah, rusmini, minar,,, harian, kantor humas, komputer,,,

keprotokolan,KegiatanEksternal,PRO,Keprotokolan Pemkot Depok, Dani Hamdani S STP, retno, alfia, Fajar Adi Putra, fathir, erwin, ade, ahmad, mingguan, k antor walikota Depok, handycam, kamera,,

pembuatan\_buku,KegiatanInternal,PRO,Pembuatan Buku Sambutan Walikota dan Wakil, Dani Hamdani S STP, fathir, nasrullah, ade, retno, , , , harian, kantor protokol, komputer,,,

pengelolaan\_internet,KegiatanInternal,PRO,Pengelolaan Media Internet,Dani\_Hamdani\_S\_STP,rusdianto,fathir,wewen,nasrullah,rusmini,,,harian,kantor protokol,komputer,,,

# *Map Graph*

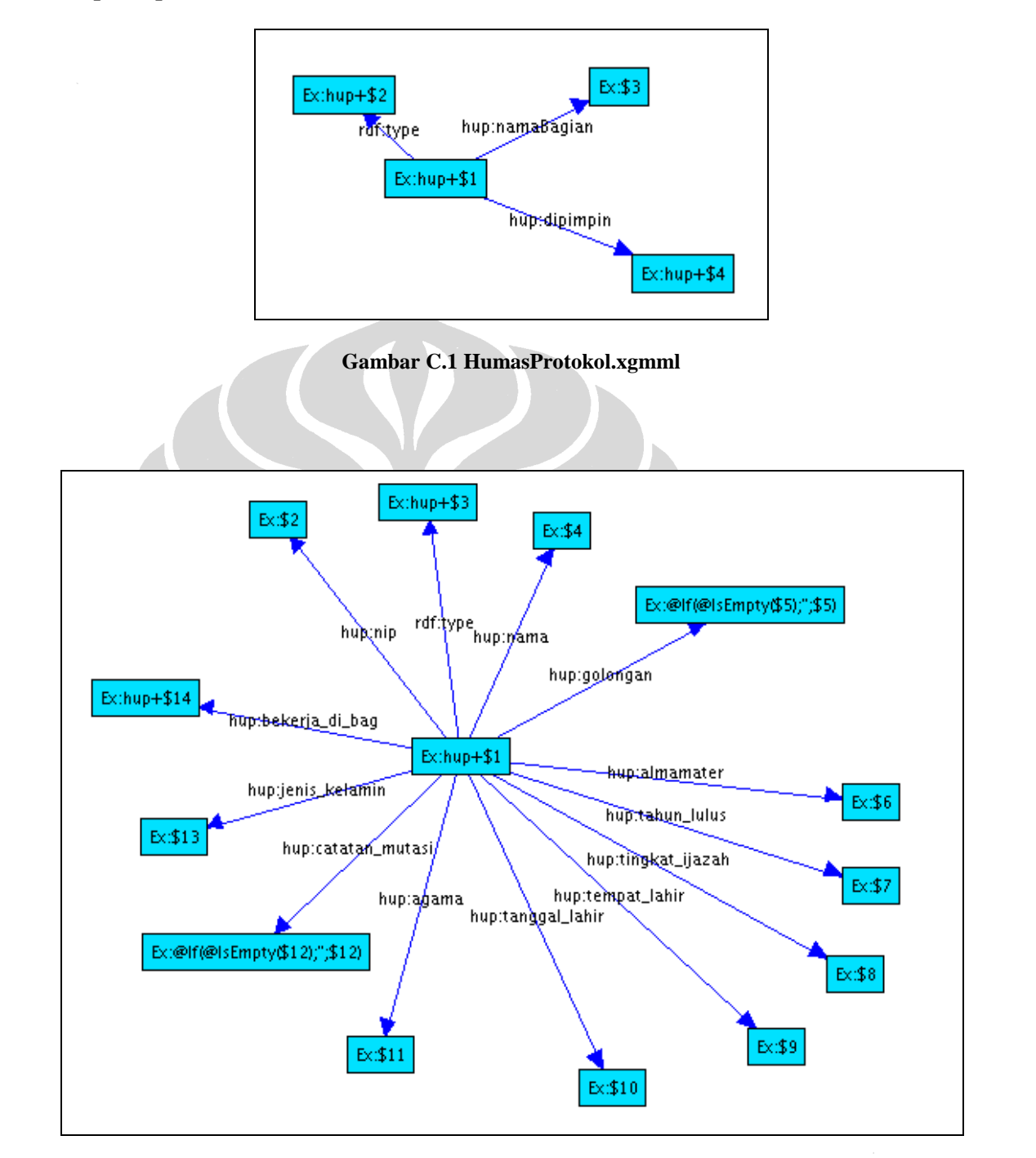

**Gambar C.2 Pegawai.xgmml**

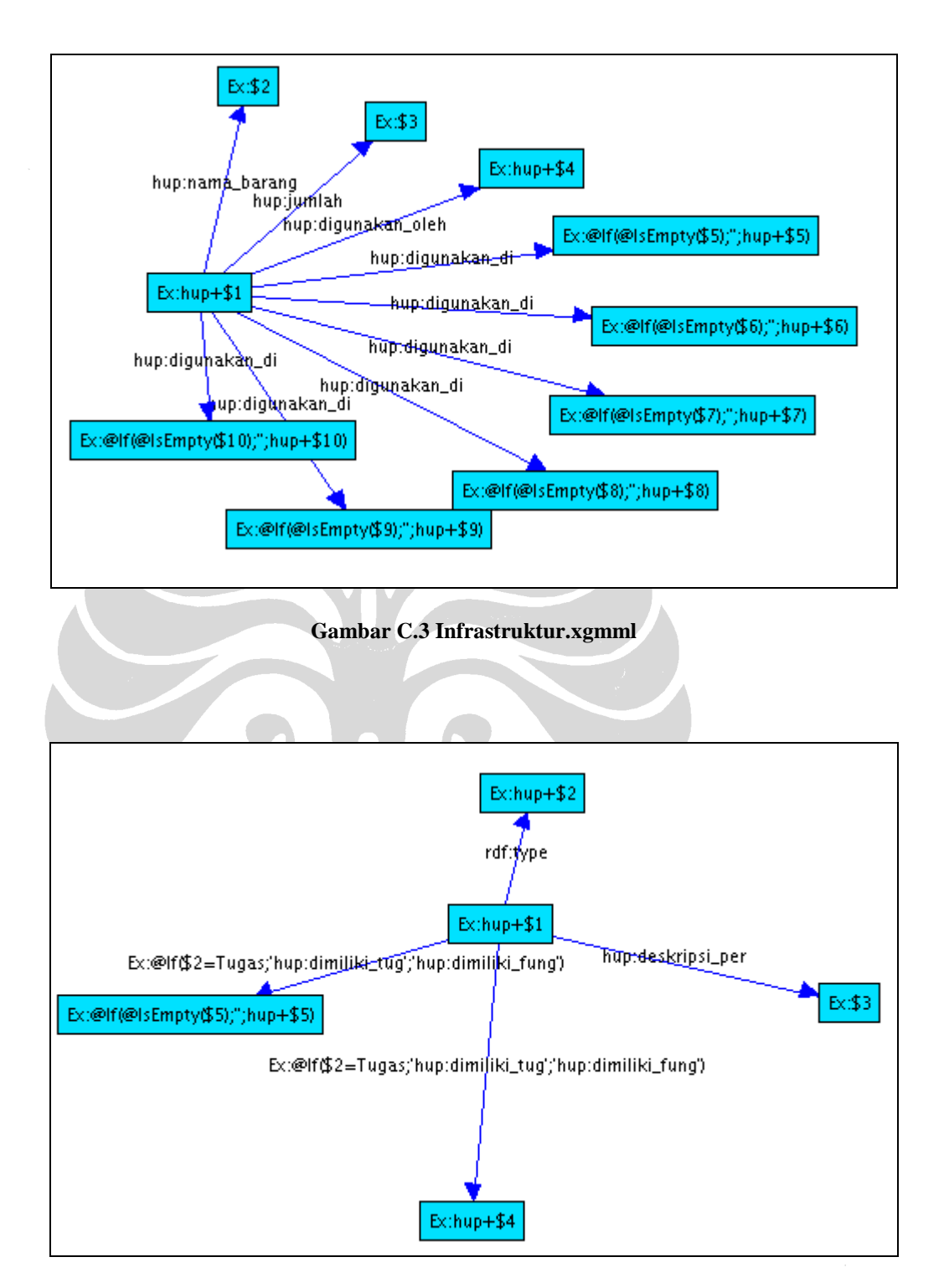

**Gambar C.4 Peranan.xgmml**

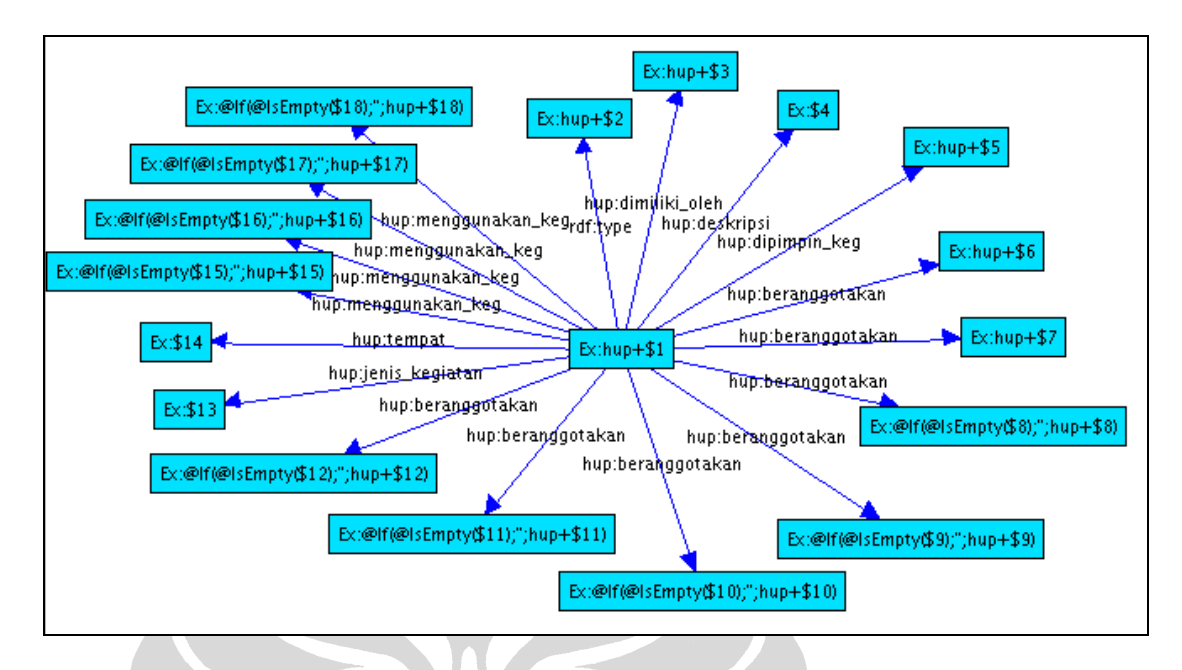

**Gambar C.5 Kegiatan.xgmml**

# **HumasProtokol.n3**

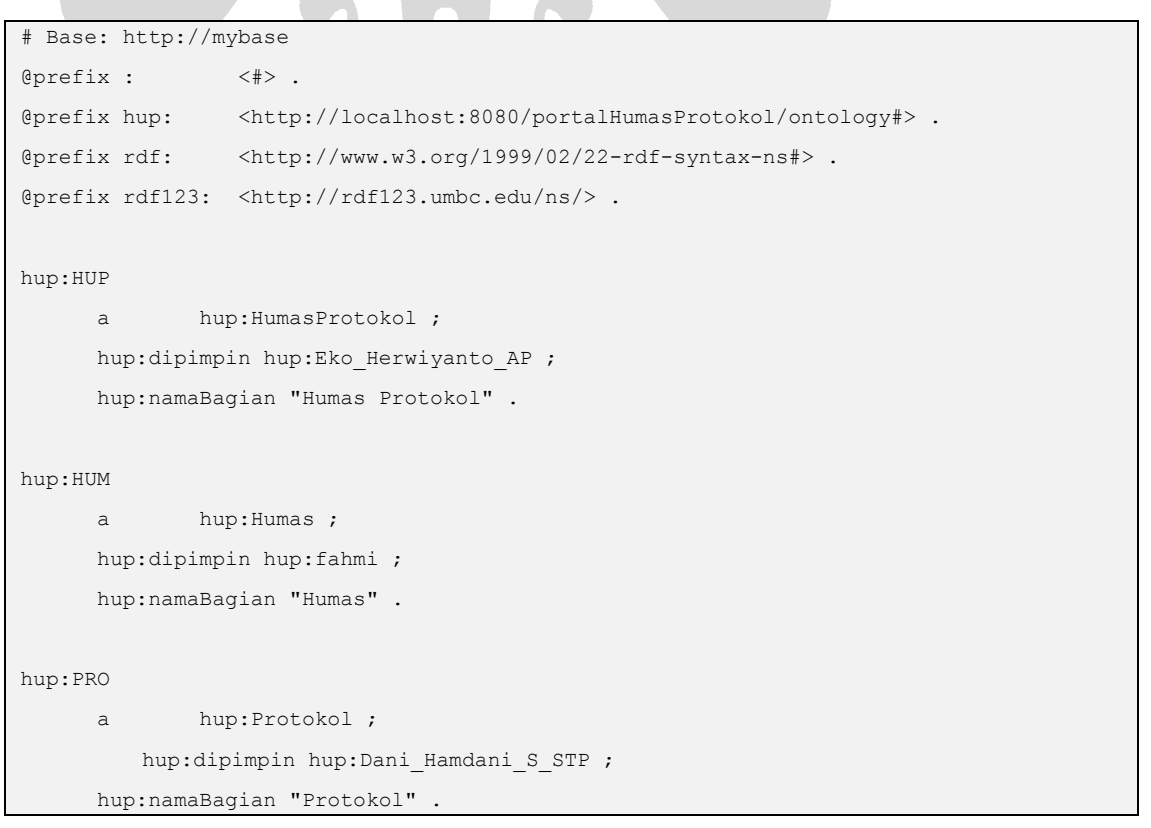

# **Pegawai.n3**

```
# Base: http://mybase
@prefix : <#> .
@prefix hup: <http://localhost:8080/portalHumasProtokol/ontology#> .
@prefix rdf: <http://www.w3.org/1999/02/22-rdf-syntax-ns#> .
@prefix rdf123: <http://rdf123.umbc.edu/ns/> .
hup:kodir
     a hup:Pelaksana ;
      hup:agama "Islam" ;
      hup:almamater "SMA" ;
      hup:bekerja_di_bag hup:HUM ;
     hup: catatan mutasi "Kec. Sawangan" ;
      hup:golongan "II/a" ;
     hup:jenis kelamin "L" ;
      hup:nama "Abdul Kodir" ;
      hup:nip "480 174 487" ;
     hup:tahun lulus "1997" ;
      hup:tanggal_lahir "25/07/1978" ;
     hup:tempat lahir "Bogor" ;
       hup:tingkat_ijazah "SLTA" .
hup:fahmi
       a hup:KepalaSubBagian ;
      hup:agama "Islam" ;
      hup:almamater "STIAMI" ;
     hup:bekerja di bag hup:HUM ;
     hup: catatan mutasi "Bag. Infokom" ;
      hup:golongan "III/c" ;
     hup:jenis kelamin "L" ;
      hup:nama "Muhammad Fahmi ST. M.Si" ;
      hup:nip "480 126 069" ;
     hup:tahun lulus "2005" ;
      hup:tanggal lahir "02/02/1974" ;
      hup:tempat lahir "Ujung Pandang" ;
       hup:tingkat_ijazah "S2" .
hup:djoko
      a hup:Pelaksana ;
      hup:agama "Islam" ;
```
 hup:almamater "SD" ; hup:bekerja\_di\_bag hup:HUM ; hup: catatan mutasi "Depnaker" ; hup:golongan "II/a" ; hup:jenis kelamin "L" ; hup:nama "Djoko Wahyudi" ; hup:nip "160 033 051" ; hup:tahun lulus "1972" ; hup:tanggal lahir "10/03/1958" ; hup:tempat lahir "Jatisari" ; hup:tingkat\_ijazah "SD" .

#### hup:Andri\_Setiawan

 a hup:NonPegawaiNegeriSipil ; hup:agama "Islam" ; hup:almamater "SMA" ; hup:bekerja\_di\_bag hup:HUM ; hup:jenis\_kelamin "L" ; hup:nama "Andri Setiawan" ; hup:nip "480 999 003" ; hup:tahun lulus "2005" ; hup:tanggal lahir "6/05/1987" ; hup:tempat lahir "Surabaya" ; hup:tingkat\_ijazah "SLTA" .

#### hup:tranto

```
a hup:Pelaksana ;
 hup:agama "Islam" ;
 hup:almamater "UNTAG" ;
 hup:bekerja_di_bag hup:PRO ;
hup: catatan mutasi "Bag. Umum" ;
 hup:golongan "III/a" ;
hup:jenis kelamin "L" ;
 hup:nama "R. Tranto Dwi Hardjono SH" ;
 hup:nip "480 148 203" ;
hup:tahun lulus "1996" ;
hup:tanggal lahir "31/05/1969" ;
 hup:tempat_lahir "Purwodadi" ;
 hup:tingkat_ijazah "S1" .
```

```
hup:wewen
       a hup:NonPegawaiNegeriSipil ;
       hup:agama "Islam" ;
       hup:almamater "SMA" ;
       hup:bekerja_di_bag hup:PRO ;
      hup:jenis kelamin "L" ;
       hup:nama "Wewen Sajali" ;
       hup:nip "480 999 005" ;
      hup:tahun lulus "2005" ;
      hup:tanggal lahir "30/04/1986" ;
      hup:tempat lahir "Bandung" ;
       hup:tingkat_ijazah "SLTA" .
```
#### hup:rusdianto

```
a hup:NonPegawaiNegeriSipil ;
 hup:agama "Islam" ;
 hup:almamater "SMA" ;
 hup:bekerja_di_bag hup:HUM ;
hup:jenis kelamin "L" ;
 hup:nama "Rusdianto" ;
 hup:nip "480 999 002" ;
hup:tahun lulus "2005" ;
hup:tanggal lahir "31/08/1986" ;
hup:tempat lahir "Jakarta" ;
 hup:tingkat_ijazah "SLTA" .
```
#### hup:hartikah

```
a hup:Pelaksana ;
 hup:agama "Islam" ;
 hup:almamater "UNPAD" ;
 hup:bekerja_di_bag hup:HUM ;
hup: catatan mutasi "Bag. Keuangan" ;
 hup:golongan "III/b" ;
hup:jenis kelamin "P" ;
 hup:nama "Dra. Hartikah" ;
 hup:nip "480 123 288" ;
hup:tahun lulus "1992" ;
 hup:tanggal_lahir "15/04/1965" ;
hup:tempat lahir "Bogor" ;
 hup:tingkat_ijazah "S1" .
```

```
hup:shillawati
       a hup:Pelaksana ;
       hup:agama "Islam" ;
       hup:almamater "UI" ;
       hup:bekerja_di_bag hup:HUM ;
       hup:golongan "II/c" ;
       hup:jenis_kelamin "P" ;
       hup:nama "Shillawati" ;
       hup:nip "480 145 936" ;
      hup:tahun lulus "2003" ;
      hup:tanggal lahir "30/03/1982" ;
      hup:tempat lahir "Jakarta" ;
       hup:tingkat_ijazah "D3" .
hup:Fajar_Adi_Putra
      a hup:NonPegawaiNegeriSipil ;
      hup:agama "Islam" ;
       hup:almamater "SMA" ;
       hup:bekerja_di_bag hup:PRO ;
      hup:jenis kelamin "L" ;
       hup:nama "Fajar Adi Putra" ;
       hup:nip "480 999 004" ;
      hup:tahun lulus "2005" ;
      hup:tanggal lahir "4/03/1986" ;
      hup:tempat lahir "Jakarta" ;
       hup:tingkat_ijazah "SLTA" .
hup:Eko_Herwiyanto_AP
       a hup:KepalaBagian ;
      hup:agama "Islam" ;
       hup:almamater "STIAMI" ;
      hup:bekerja di bag hup:HUP ;
      hup:catatan mutasi "Sekcam" ;
       hup:golongan "III/d" ;
      hup:jenis kelamin "L" ;
       hup:nama "Eko Herwiyanto AP" ;
       hup:nip "010 249 559" ;
      hup:tahun lulus "2006" ;
```
hup:tanggal lahir "11/08/1972" ;

```
hup:tempat lahir "Boyolali" ;
       hup:tingkat_ijazah "S2" .
hup:fathir
      a hup:Pelaksana ;
      hup:agama "Islam" ;
       hup:almamater "STPDN" ;
       hup:bekerja_di_bag hup:PRO ;
      hup: catatan mutasi "Bag. Umum" ;
       hup:golongan "III/a" ;
      hup:jenis kelamin "L" ;
       hup:nama "Fathir Fajar Sidiq S.STP" ;
       hup:nip "010 268 932" ;
       hup:tahun_lulus "2006" ;
       hup:tanggal_lahir "22/06/1984" ;
      hup:tempat lahir "Bogor" ;
       hup:tingkat_ijazah "S1" .
hup:nasrullah
       a hup:Pelaksana ;
      hup:agama "Islam" ;
       hup:almamater "BSI" ;
       hup:bekerja_di_bag hup:HUM ;
      hup: catatan mutasi "Kec. Sukmajaya" ;
       hup:golongan "II/c" ;
       hup:jenis_kelamin "L" ;
       hup:nama "Nasrullah" ;
       hup:nip "480 133 066" ;
      hup:tahun lulus "2001" ;
      hup:tanggal lahir "03/07/1978" ;
      hup:tempat lahir "Jakarta" ;
       hup:tingkat_ijazah "D3" .
hup:erwan
      a hup:Pelaksana ;
      hup:agama "Islam" ;
       hup:almamater "SMA" ;
       hup:bekerja_di_bag hup:HUM ;
       hup:golongan "II/a" ;
      hup:jenis kelamin "L" ;
```

```
 hup:nama "Erwan Mindaya" ;
       hup:nip "480 126 143" ;
      hup:tahun lulus "1985" ;
      hup:tanggal lahir "04/08/1965" ;
      hup:tempat lahir "Bogor" ;
       hup:tingkat_ijazah "SLTA" .
hup:rusmini
       a hup:Pelaksana ;
       hup:agama "Islam" ;
       hup:almamater "SMA" ;
       hup:bekerja_di_bag hup:HUM ;
```
hup: catatan mutasi "D D N" ;

hup:golongan "III/b" ;

hup:jenis\_kelamin "P" ;

hup:nama "Rusmini" ;

 hup:nip "010 175 817" ; hup:tahun\_lulus "1982" ;

hup:tanggal lahir "22/08/1961" ; hup:tempat lahir "Gombong" ;

hup:tingkat\_ijazah "SLTA" .

# hup:minar

```
 a hup:Pelaksana ;
      hup:agama "Protestan" ;
       hup:almamater "SMA" ;
       hup:bekerja_di_bag hup:HUM ;
      hup: catatan mutasi "Kab. Simalungun" ;
       hup:golongan "III/b" ;
      hup:jenis kelamin "P" ;
       hup:nama "Minar Rosdiana" ;
       hup:nip "400 033 131" ;
      hup:tahun lulus "1983" ;
      hup:tanggal lahir "15/11/1962" ;
      hup:tempat lahir "Balige" ;
       hup:tingkat_ijazah "SLTA" .
hup:ade
      a hup:Pelaksana ;
       hup:agama "Islam" ;
```

```
 hup:almamater "STM" ;
 hup:bekerja_di_bag hup:PRO ;
hup: catatan mutasi "Bag. Umum" ;
 hup:golongan "II/a" ;
hup:jenis kelamin "L" ;
 hup:nama "Ade Hukmawan" ;
 hup:nip "480 148 227" ;
hup:tahun lulus "1997" ;
hup:tanggal lahir "09/04/1981" ;
hup:tempat lahir "Subang" ;
 hup:tingkat_ijazah "SLTA" .
```
#### hup:alfia

```
a hup:NonPegawaiNegeriSipil ;
 hup:agama "Islam" ;
 hup:almamater "SMA" ;
 hup:bekerja_di_bag hup:PRO ;
 hup:jenis_kelamin "P" ;
 hup:nama "Alfia Budiwati" ;
 hup:nip "480 999 001" ;
hup:tahun lulus "2005" ;
hup:tanggal lahir "29/02/1988" ;
hup:tempat lahir "Depok" ;
 hup:tingkat_ijazah "SLTA" .
```
# hup:Dani\_Hamdani\_S\_STP

```
a hup:Pelaksana ;
 hup:agama "Islam" ;
 hup:almamater "STPDN" ;
 hup:bekerja_di_bag hup:PRO ;
hup: catatan mutasi "Dinas Tata Kota" ;
 hup:golongan "III/b" ;
hup:jenis kelamin "L" ;
 hup:nama "Dani Hamdani S.STP" ;
 hup:nip "010 264 839" ;
hup:tahun lulus "2003" ;
hup:tanggal lahir "5/02/1980" ;
 hup:tempat_lahir "Garut" ;
 hup:tingkat_ijazah "S1" .
```
#### hup:retno

```
 a hup:Pelaksana ;
 hup:agama "Islam" ;
 hup:almamater "SMA" ;
 hup:bekerja_di_bag hup:PRO ;
hup: catatan mutasi "Bag. Umum" ;
 hup:golongan "II/b" ;
 hup:jenis_kelamin "P" ;
 hup:nama "Retno Sustyaningsih" ;
 hup:nip "480 123 296" ;
hup:tahun lulus "1992" ;
hup:tanggal lahir "01/02/1974" ;
hup:tempat lahir "Jakarta" ;
 hup:tingkat_ijazah "SLTA" .
```
#### hup:erwin

 a hup:Pelaksana ; hup:agama "Islam" ; hup:almamater "UI" ; hup:bekerja\_di\_bag hup:PRO ; hup: catatan mutasi "Bag. Umum" ; hup:golongan "II/b" ; hup:jenis kelamin "L" ; hup:nama "Erwin Narto" ; hup:nip "480 119 637" ; hup:tahun lulus "2008" ; hup:tanggal lahir "22/05/1979" ; hup:tempat lahir "Depok" ; hup:tingkat\_ijazah "S1" .

#### hup:ahmad

```
 a hup:Pelaksana ;
 hup:agama "Islam" ;
 hup:almamater "STPDN" ;
 hup:bekerja_di_bag hup:PRO ;
hup: catatan mutasi "Bag. Umum" ;
 hup:golongan "III/a" ;
 hup:jenis_kelamin "L" ;
 hup:nama "Ahmad S.STP" ;
 hup:nip "010 267 122" ;
```

```
hup:tahun lulus "2005" ;
      hup:tanggal lahir "27/04/1981" ;
      hup:tempat lahir "Teluk Betung" ;
       hup:tingkat_ijazah "S1" .
hup:riswati
      a hup:Pelaksana ;
      hup:agama "Islam" ;
       hup:almamater "SD" ;
      hup:bekerja di bag hup:HUM ;
      hup: catatan mutasi "D D N" ;
       hup:golongan "II/a" ;
      hup:jenis kelamin "P" ;
       hup:nama "Riswati" ;
       hup:nip "010 163 253" ;
      hup:tahun lulus "1971" ;
      hup:tanggal lahir "09/05/1958" ;
       hup:tempat_lahir "Purwokerto" ;
       hup:tingkat_ijazah "SD" .
```
# **Infrastruktur.n3**

```
# Base: http://mybase
@prefix : <#> .
@prefix hup: <http://localhost:8080/portalHumasProtokol/ontology#> .
@prefix rdf123: <http://rdf123.umbc.edu/ns/> .
hup:handycam
      hup:digunakan di hup:peliputan , hup:keprotokolan ;
      hup:digunakan_oleh hup:kodir ;
      hup:jumlah "4" ;
      hup:nama_barang "Handycam" .
hup:motor_2
     hup:digunakan oleh hup:kodir ;
      hup:jumlah "1" ;
      hup:nama_barang "Motor 2" .
hup:motor_1
       hup:digunakan_oleh hup:nasrullah ;
```

```
 hup:jumlah "1" ;
       hup:nama_barang "Motor 1" .
hup:komputer
       hup:digunakan_di hup:pembuatan_buku , hup:pengelolaan_internet , hup:peliputan , 
hup:pembuatan_advertorial , hup:pembuatan_kliping , hup:pelayanan_pengaduan ;
       hup:jumlah "14" ;
       hup:nama_barang "Komputer" .
hup:mobil_2
      hup:digunakan di hup:peliputan , hup:talk show ;
       hup:digunakan_oleh hup:djoko ;
       hup:jumlah "1" ;
       hup:nama_barang "Mobil 2" .
hup:kamera
      hup:digunakan di hup:peliputan , hup:keprotokolan ;
       hup:digunakan_oleh hup:kodir ;
       hup:jumlah "4" ;
       hup:nama_barang "Kamera Foto" .
hup:mobil 1
       hup:digunakan_oleh hup:Eko_Herwiyanto_AP ;
       hup:jumlah "1" ;
       hup:nama_barang "Mobil 1" .
hup:motor_4
       hup:digunakan_oleh hup:rusdianto ;
       hup:jumlah "1" ;
       hup:nama_barang "Motor 4" .
hup: motor 3
      hup:digunakan oleh hup:wewen ;
       hup:jumlah "1" ;
      hup:nama_barang "Motor 3" .
hup:motor_5
       hup:digunakan_oleh hup:djoko ;
       hup:jumlah "1" ;
       hup:nama_barang "Motor 5" .
```
# **Peranan.n3**

```
# Base: http://mybase
@prefix : <#> .
@prefix hup: <http://localhost:8080/portalHumasProtokol/ontology#> .
@prefix rdf: <http://www.w3.org/1999/02/22-rdf-syntax-ns#> .
@prefix rdf123: <http://rdf123.umbc.edu/ns/> .
hup:FH5
      a hup:Fungsi ;
      hup:deskripsi_per "Pengumpulan informasi kegiatan pemerintahan dan penyusunan 
rilis berita" ;
      hup:dimiliki_fung hup:HUM .
hup:FH6
      a hup:Fungsi ;
      hup:deskripsi_per "Pengkoordinasian dan hubungan kerja dengan media massa 
kegiatan pemerintah kota" ;
      hup:dimiliki_fung hup:HUM .
hup:FH3
      a hup:Fungsi ;
      hup:deskripsi_per "Penyiapan bahan petunjuk teknis dalam pengumpulan sumber 
informasi" ;
      hup:dimiliki_fung hup:HUM .
hup:FH4
      a hup:Fungsi ;
     hup:deskripsi per "Pengkoordinasian dalam pengendalian informasi" ;
      hup:dimiliki_fung hup:HUM .
hup:FH1
      a hup:Fungsi ;
      hup:deskripsi_per "Penyusunan rencana kerja Sub Bagian Hubungan Masyarakat 
mengacu pada rencana kerja Bagian Hubungan Masyarakat dan Protokol" ;
      hup:dimiliki_fung hup:HUM .
hup:FH2
      a hup:Fungsi ;
      hup:deskripsi_per "Pengelolaan data kehumasan sebagai bahan penyusunan kebijakan 
kehumasan pemerintah kota" ;
```
 hup:dimiliki\_fung hup:HUM . hup:TU2 a hup:Tugas ; hup:deskripsi\_per "Melaksanakan sebagian tugas bagian Hubungan Masyarakat dan Protokol bidang keprotokolan" ; hup:dimiliki\_tug hup:PRO . hup:TU1 a hup:Tugas ; hup:deskripsi\_per "Melaksanakan sebagian tugas bagian Hubungan Masyarakat dan Protokol bidang kehumasan pemerintahan" ; hup:dimiliki tug hup:HUM . hup:FP3 a hup:Fungsi ; hup:deskripsi\_per "Penyiapan bahan koordinasi penerimaan tamu-tamu Pemerintah Daerah dan cinderamata" ; hup:dimiliki\_fung hup:PRO . hup:FP4 a hup:Fungsi ; hup:deskripsi\_per "Penyiapan bahan koordinasi keprotokolan penerimaan pejabat negara" ; hup:dimiliki\_fung hup:PRO . hup:FP5 a hup:Fungsi ; hup:deskripsi\_per "Penyiapan sarana prasarana dan sumber daya korps musik Pemerintah Daerah" ; hup:dimiliki\_fung hup:PRO . hup:FP6 a hup:Fungsi ; hup:deskripsi\_per "Penyusunan agenda pemanduan kegiatan Walikota Wakil Walikota dan Sekretaris Daerah" ; hup:dimiliki fung hup:PRO . hup:FP1 a hup:Fungsi ; hup:deskripsi\_per "Penyusunan rencana kerja Sub Bagian Protokol mengacu pada rencana strategi Setda" ; hup:dimiliki\_fung hup:PRO .

```
hup:FH8
```
 a hup:Fungsi ; hup:deskripsi\_per "Pelaksanaan tugas kedinasan lainnya yang diberikan oleh Kepala Bagian sesuai dengan bidang tugasnya" ; hup:dimiliki\_fung hup:HUM , hup:PRO .

hup:FP2

```
 a hup:Fungsi ;
```
 hup:deskripsi\_per "Pengkoordinasian pelaksanaan penyiapan acara penyelenggaraan upacara rapat dinas penerimaan tamu dan kegiatan resmi lainnya" ;

```
 hup:dimiliki_fung hup:PRO .
```
hup:FH7

a hup:Fungsi ;

 hup:deskripsi\_per "Pengkoordinasian dan pelaksanaan penyusunan laporan dan evaluasi kegiatan penyelenggaran Sub Bagian Hubungan Masyarakat" ;

hup:dimiliki\_fung hup:HUM .

# **Kegiatan.n3**

```
# Base: http://mybase
@prefix : <#> .
@prefix hup: <http://localhost:8080/portalHumasProtokol/ontology#> .
@prefix rdf: <http://www.w3.org/1999/02/22-rdf-syntax-ns#> .
@prefix rdf123: <http://rdf123.umbc.edu/ns/> .
hup:pembuatan_buku
      a hup: KegiatanInternal ;
       hup:beranggotakan hup:fathir , hup:nasrullah , hup:ade , hup:retno ;
      hup:deskripsi "Pembuatan Buku Sambutan Walikota dan Wakil" ;
       hup:dimiliki_oleh hup:PRO ;
      hup:dipimpin keg hup:Dani Hamdani S STP ;
      hup: jenis kegiatan "harian" ;
      hup: menggunakan keg hup: komputer ;
       hup:tempat "kantor protokol" .
hup:pengelolaan_internet
      a hup: KegiatanInternal ;
      hup:beranggotakan hup:fathir , hup:nasrullah , hup:rusmini , hup:rusdianto , 
hup:wewen ;
       hup:deskripsi "Pengelolaan Media Internet" ;
```

```
 hup:dimiliki_oleh hup:PRO ;
hup:dipimpin keg hup:Dani Hamdani S STP ;
hup: jenis kegiatan "harian" ;
hup: menggunakan keg hup: komputer ;
 hup:tempat "kantor protokol" .
```
#### hup:peliputan

a hup: KegiatanEksternal ; hup:beranggotakan hup:nasrullah , hup:kodir , hup:Andri\_Setiawan , hup:djoko ; hup:deskripsi "Peliputan Kegiatan" ; hup:dimiliki\_oleh hup:HUM ; hup:dipimpin\_keg hup:fahmi ; hup:jenis kegiatan "harian" ; hup:menggunakan keg hup:handycam , hup:komputer , hup:mobil 2 , hup:kamera ; hup:tempat "tentative" .

hup:penyediaan\_bacaan

```
a hup: KegiatanInternal ;
 hup:beranggotakan hup:djoko , hup:riswati ;
 hup:deskripsi "Penyediaan Bahan Bacaan" ;
 hup:dimiliki_oleh hup:HUM ;
hup:dipimpin keg hup:fahmi ;
hup: jenis kegiatan "harian" ;
 hup:tempat "kantor humas" .
```

```
hup:talk_show
```

```
a hup: Kegiatan Eksternal ;
     hup:beranggotakan hup:nasrullah , hup:rusdianto , hup:shillawati ;
      hup:deskripsi "Talk Show Radio" ;
      hup:dimiliki_oleh hup:HUM ;
     hup:dipimpin keg hup:fahmi ;
     hup: jenis kegiatan "bulanan" ;
     hup:menggunakan keg hup:mobil 2 ;
      hup:tempat "stasiun radio" .
hup:pembuatan_advertorial
     a hup: KegiatanInternal ;
      hup:beranggotakan hup:nasrullah , hup:rusdianto , hup:shillawati ;
      hup:deskripsi "Pembuatan Advertorial Pembangunan Depok" ;
      hup:dimiliki_oleh hup:HUM ;
```

```
 hup:dipimpin_keg hup:fahmi ;
      hup: jenis kegiatan "mingguan" ;
      hup: menggunakan keg hup: komputer ;
       hup:tempat "kantor humas" .
hup:pembuatan_kliping
      a hup: KegiatanInternal ;
     hup:beranggotakan hup:erwan , hup:rusmini , hup:hartikah , hup:Andri_Setiawan ;
       hup:deskripsi "Pembuatan Kliping Berita" ;
       hup:dimiliki_oleh hup:HUM ;
      hup:dipimpin keg hup:fahmi ;
      hup: jenis kegiatan "harian" ;
      hup: menggunakan keg hup: komputer ;
       hup:tempat "kantor humas" .
hup:keprotokolan
      a hup: Kegiatan Eksternal ;
      hup:beranggotakan hup:fathir , hup:Fajar_Adi_Putra , hup:ade , hup:alfia , 
hup:retno , hup:erwin , hup:ahmad ;
       hup:deskripsi "Keprotokolan Pemkot Depok" ;
      hup:dimiliki oleh hup:PRO ;
      hup:dipimpin keg hup:Dani Hamdani S STP ;
      hup: jenis kegiatan "mingguan" ;
      hup:menggunakan keg hup:kamera , hup:handycam ;
       hup:tempat "kantor walikota Depok" .
hup:pelayanan_pengaduan
      a hup: KegiatanInternal ;
      hup:beranggotakan hup:fathir , hup:nasrullah , hup:rusmini , hup:minar ,
hup:hartikah ;
       hup:deskripsi "Pelayanan Pengaduan" ;
       hup:dimiliki_oleh hup:HUM ;
      hup:dipimpin keg hup:fahmi ;
      hup: jenis kegiatan "harian" ;
      hup: menggunakan keg hup: komputer ;
       hup:tempat "kantor humas" .
```
# **LAMPIRAN D – TAMPILAN PORTAL**

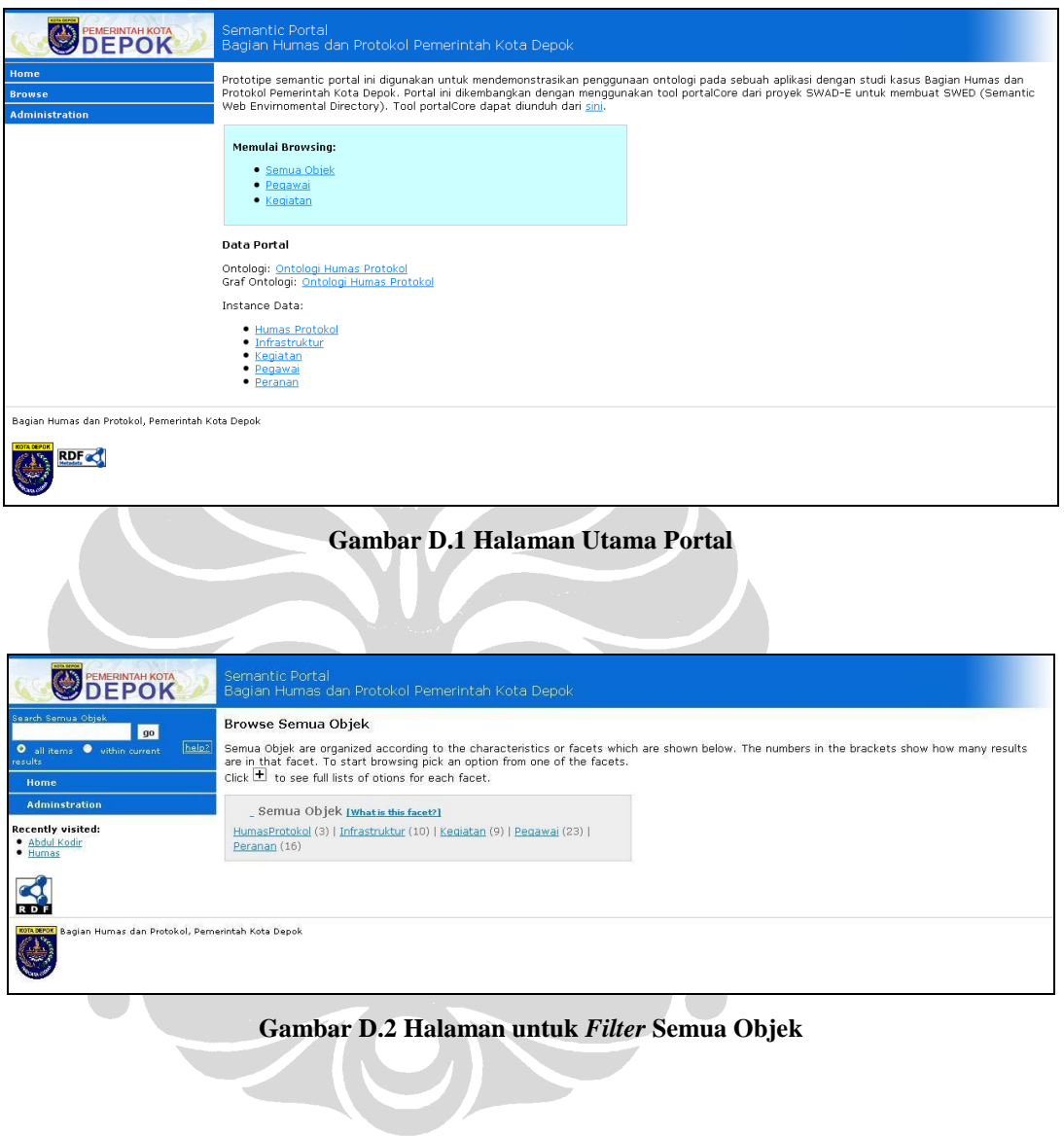

150

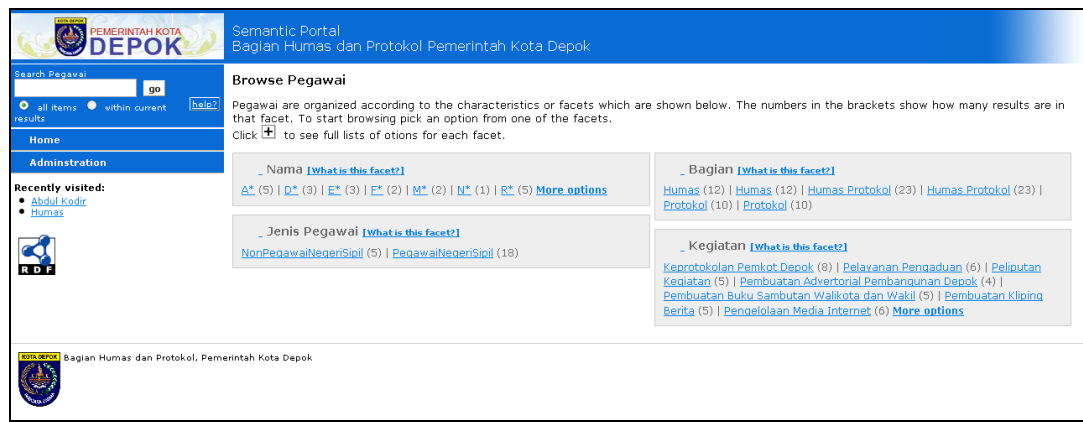

#### **Gambar D.3 Halaman untuk** *Filter* **Berdasarkan Pegawai** <u>and the community of the community of the community of the community of the community of the community of the community of the community of the community of the community of the community of the community of the community</u>  $\mathcal{L}$

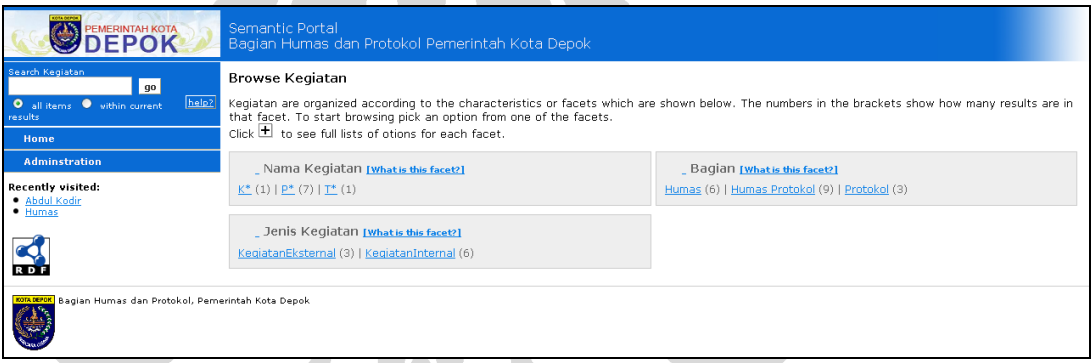

# **Gambar D.4 Halaman untuk** *Filter* **Berdasarkan Kegiatan**

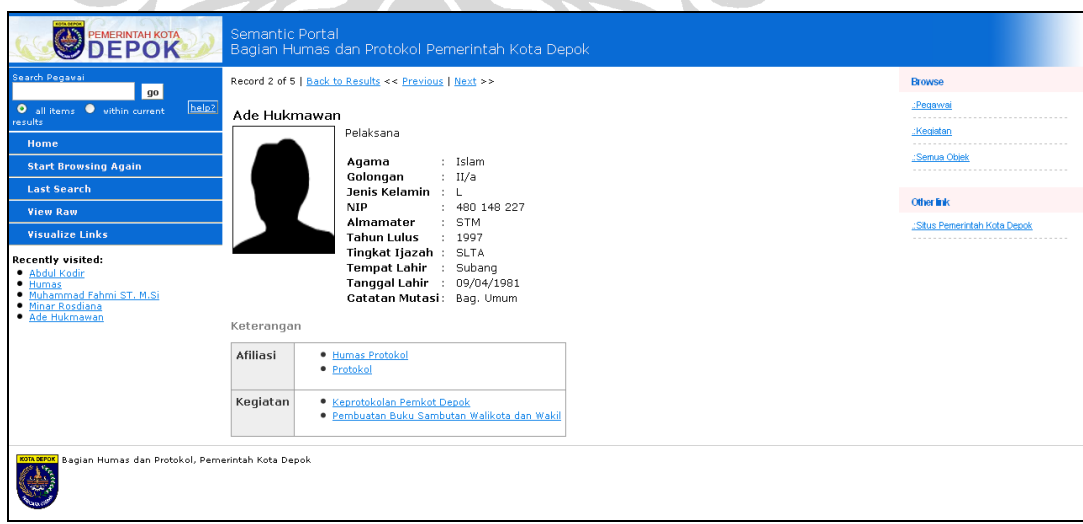

**Gambar D.5 Halaman Pegawai**

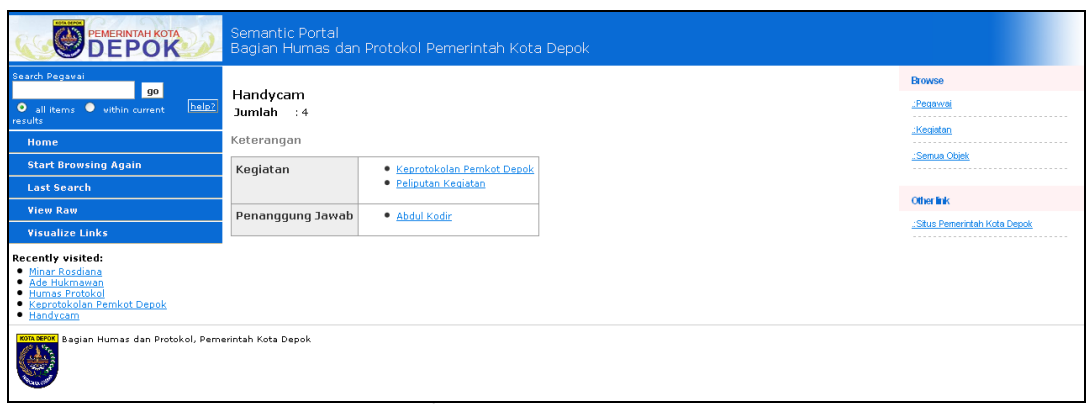

# **Gambar D.6 Halaman Infrastruktur**

| <b>DEPOK</b><br>Bagian Humas dan Protokol Pemerintah Kota Depok<br>earch Pegavai<br><b>Browse</b><br>$g_0$<br>Humas Protokol<br>:Pegawai<br>help?<br>O all items . within current<br>esults<br>Keterangan<br>:Kegiatan<br>Home<br>Kepala<br>Eko Herwiyanto AP<br>:Semua Objek<br><b>Start Browsing Again</b><br>-----------<br>Daftar Kegiatan<br>· Keprotokolan Pemkot Depok<br><b>Last Search</b><br>· Pelayanan Pengaduan<br>Other link<br>· Peliputan Kegiatan<br><b>View Raw</b><br>· Pembuatan Advertorial Pembangunan Depok<br>:Situs Pernerintah Kota Depok<br><b>Visualize Links</b><br>· Pembuatan Buku Sambutan Walikota dan Wakil<br>· Pembuatan Kliping Berita<br>Recently visited:<br>· Pengelolaan Media Internet<br>· Humas<br>· Penyediaan Bahan Bacaan<br>· Muhammad Fahmi ST, M.Si<br>· Talk Show Radio<br>· Minar Rosdiana<br>· Ade Hukmawan<br>· Humas Protokol<br>Tugas<br>· Melaksanakan sebagian tugas bagian Hubungan Masyarakat dan Protokol bidang kehumasan<br>pemerintahan<br>· Melaksanakan sebagian tugas bagian Hubungan Masyarakat dan Protokol bidang keprotokolan<br>Fungsi<br>· Pelaksanaan tugas kedinasan lainnya yang diberikan oleh Kepala Bagian sesuai dengan bidang<br>tugasnya<br>· Pengelolaan data kehumasan sebagai bahan penyusunan kebijakan kehumasan pemerintah kota<br>· Pengkoordinasian dalam pengendalian informasi<br>· Pengkoordinasian dan hubungan kerja dengan media massa kegiatan pemerintah kota<br>· Pengkoordinasian dan pelaksanaan penyusunan laporan dan evaluasi kegiatan penyelenggaran Sub<br>Bagian Hubungan Masyarakat<br>· Pengkoordinasian pelaksanaan penyiapan acara penyelenggaraan upacara rapat dinas penerimaan<br>tamu dan kegiatan resmi lainnya<br>· Pengumpulan informasi kegiatan pemerintahan dan penyusunan rilis berita<br>· Penyiapan bahan koordinasi keprotokolan penerimaan pejabat negara<br>· Penyiapan bahan koordinasi penerimaan tamu-tamu Pemerintah Daerah dan cinderamata<br>· Penyiapan bahan petunjuk teknis dalam pengumpulan sumber informasi<br>· Penyiapan sarana prasarana dan sumber daya korps musik Pemerintah Daerah<br>· Penyusunan agenda pemanduan kegiatan Walikota Wakil Walikota dan Sekretaris Daerah<br>· Penyusunan rencana kerja Sub Bagian Hubungan Masyarakat mengacu pada rencana kerja Bagian<br>Hubungan Masyarakat dan Protokol<br>· Penyusunan rencana kerja Sub Bagian Protokol mengacu pada rencana strategi Setda |
|----------------------------------------------------------------------------------------------------|
|                                                                                                    |
|                                                                                                    |
|                                                                                                    |
| Daftar Pegawai<br>· Abdul Kodir<br>· Ade Hukmawan<br>· Ahmad S.STP<br>· Alfia Budiwati<br>· Andri Setiawan<br>· Dani Hamdani S.STP<br>· Dioko Wahyudi<br>· Dra. Hartikah<br>· Eko Herwiyanto AP<br>· Erwan Mindaya<br>· Erwin Narto<br>· Fajar Adi Putra<br>· Fathir Fajar Sidig S.STP<br>· Minar Rosdiana<br>· Muhammad Fahmi ST, M.Si<br>· Nasrullah<br>· R. Tranto Dwi Hardjono SH<br>· Retno Sustyaningsih<br>· Riswati<br>· Rusdianto<br>· Rusmini<br>· Shillawati<br>· Wewen Sajali<br>Bagian Humas dan Protokol, Pemerintah Kota Depok                                                                                                    |

**Gambar D.7 Halaman Humas Protokol**

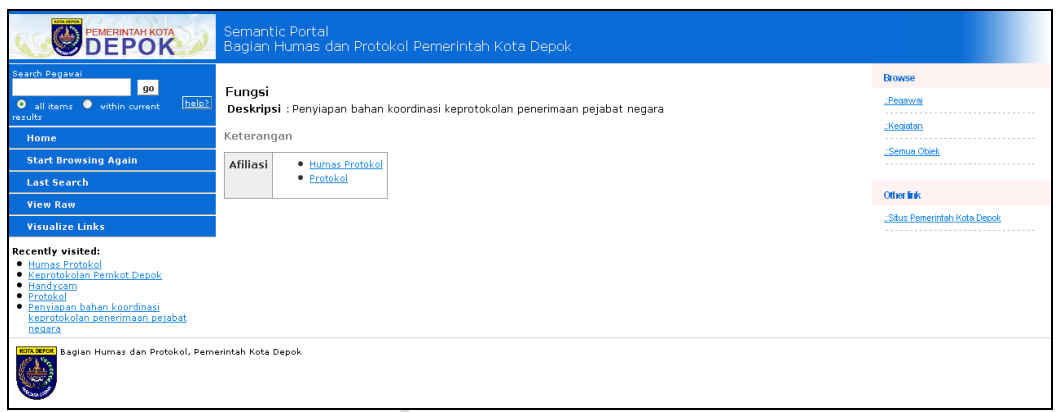

**Gambar D.8 Halaman Fungsi Penyiapan Bahan Koordinasi Keprotokolan Penerimaan Pejabat** 

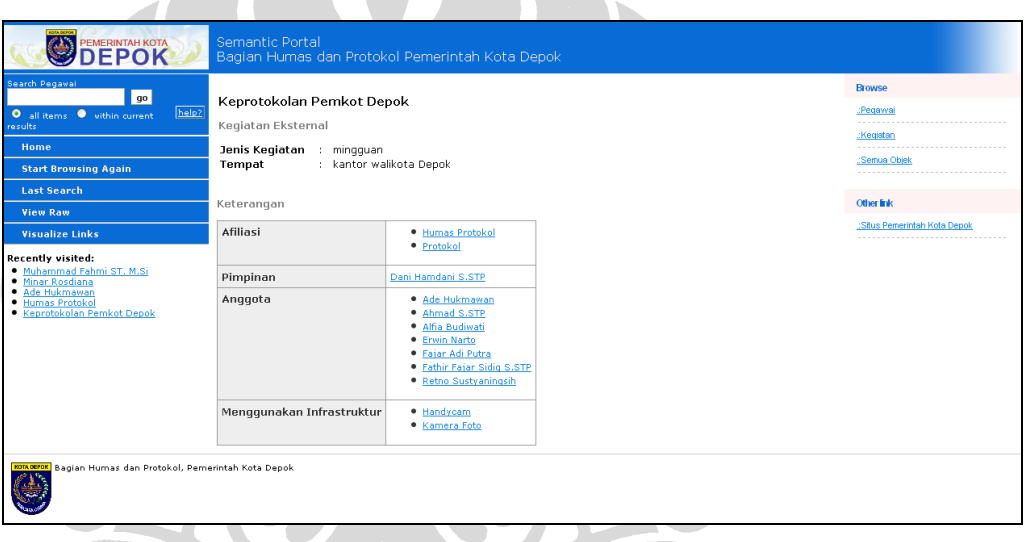

**Negara**

**Gambar D.9 Halaman Kegiatan Keprotokolan Pemkot Depok**

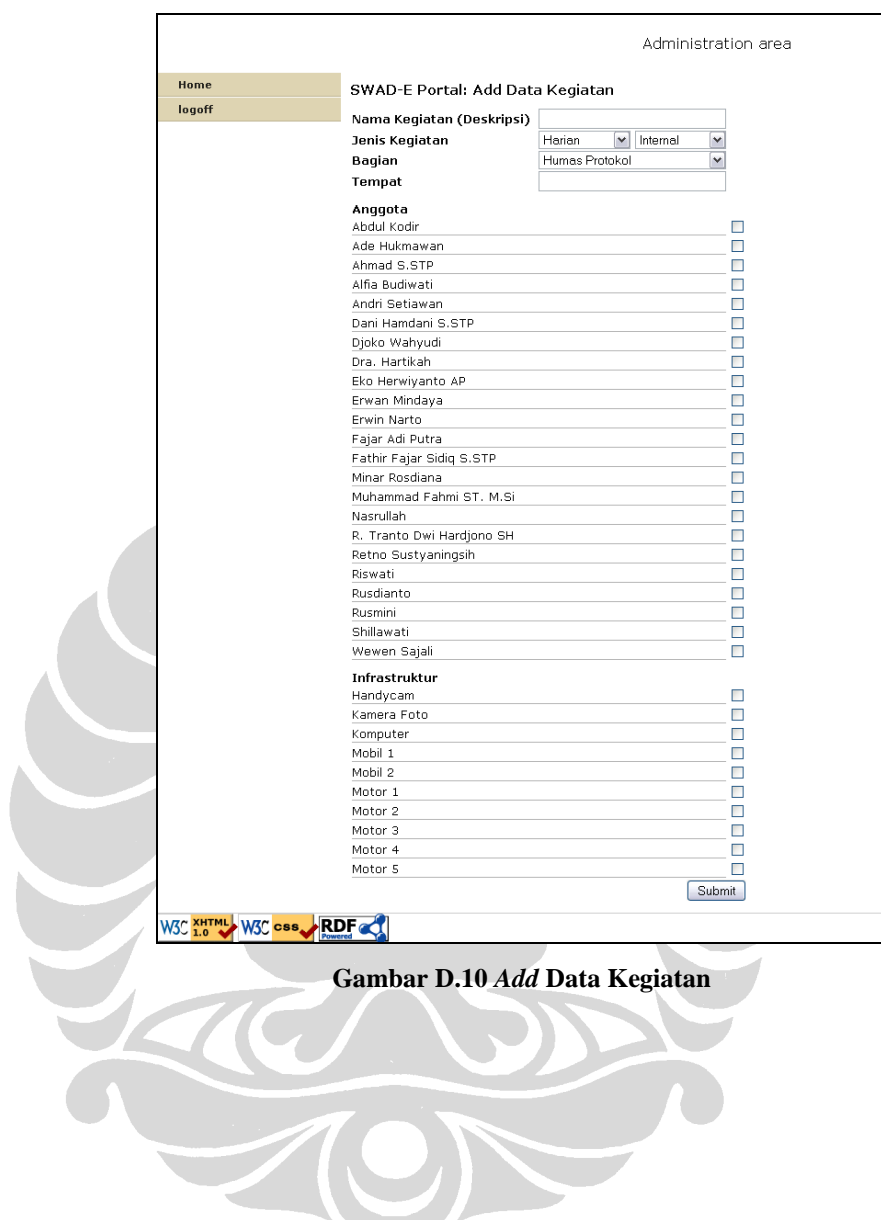

|        | Administration area                          |
|--------|----------------------------------------------|
| Home   | SWAD-E Portal: Update Data Kegiatan          |
| logoff |                                              |
|        | Kegiatan                                     |
|        | Keprotokolan Pemkot Depok<br>◉               |
|        | Pelayanan Pengaduan<br>O                     |
|        | Peliputan Kegiatan                           |
|        | Pembuatan Advertorial Pembangunan Depok<br>Ο |
|        | Pembuatan Buku Sambutan Walikota dan Wakil O |
|        | Pembuatan Kliping Berita<br>O                |
|        | Pengelolaan Media Internet<br>O              |
|        | Penyediaan Bahan Bacaan                      |
|        | Talk Show Radio<br>O                         |
|        | Update                                       |
|        |                                              |
|        | Administration area                          |
| Home   |                                              |
|        | SWAD-E Portal: Delete Data Kegiatan          |
| logoff | Kegiatan                                     |
|        | Keprotokolan Pemkot Depok<br>◉               |
|        | Pelayanan Pengaduan<br>O                     |
|        | Peliputan Kegiatan                           |
|        | Pembuatan Advertorial Pembangunan Depok      |
|        | Pembuatan Buku Sambutan Walikota dan Wakil ∩ |
|        |                                              |
|        | Pembuatan Kliping Berita                     |
|        | Pengelolaan Media Internet                   |
|        | Penyediaan Bahan Bacaan                      |
|        | Talk Show Radio<br>Delete                    |

**Gambar D.12 Halaman** *Delete* **Kegiatan**